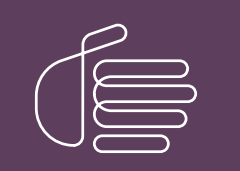

**PureConnect®**

## **2018 R5**

Generated:

12-November-2018

Content last updated:

08-May-2018

See [Change](#page-54-0) Log for summary of changes.

# **SCENESYS**

## **CIC VoiceXML Integration with Nuance Dialog Modules Version 5.2**

## **Development Application Note**

## **Abstract**

This document describes updates required to allow Nuance Dialog Modules version 5.2 to work with the CIC VoiceXML Interpreter.

For the latest version of this document, see the PureConnect Documentation Library at: <http://help.genesys.com/cic>.

For copyright and trademark information, see [https://help.genesys.com/cic/desktop/copyright\\_and\\_trademark\\_information.htm](https://help.genesys.com/cic/desktop/copyright_and_trademark_information.htm).

## <span id="page-1-0"></span>**Table of Contents**

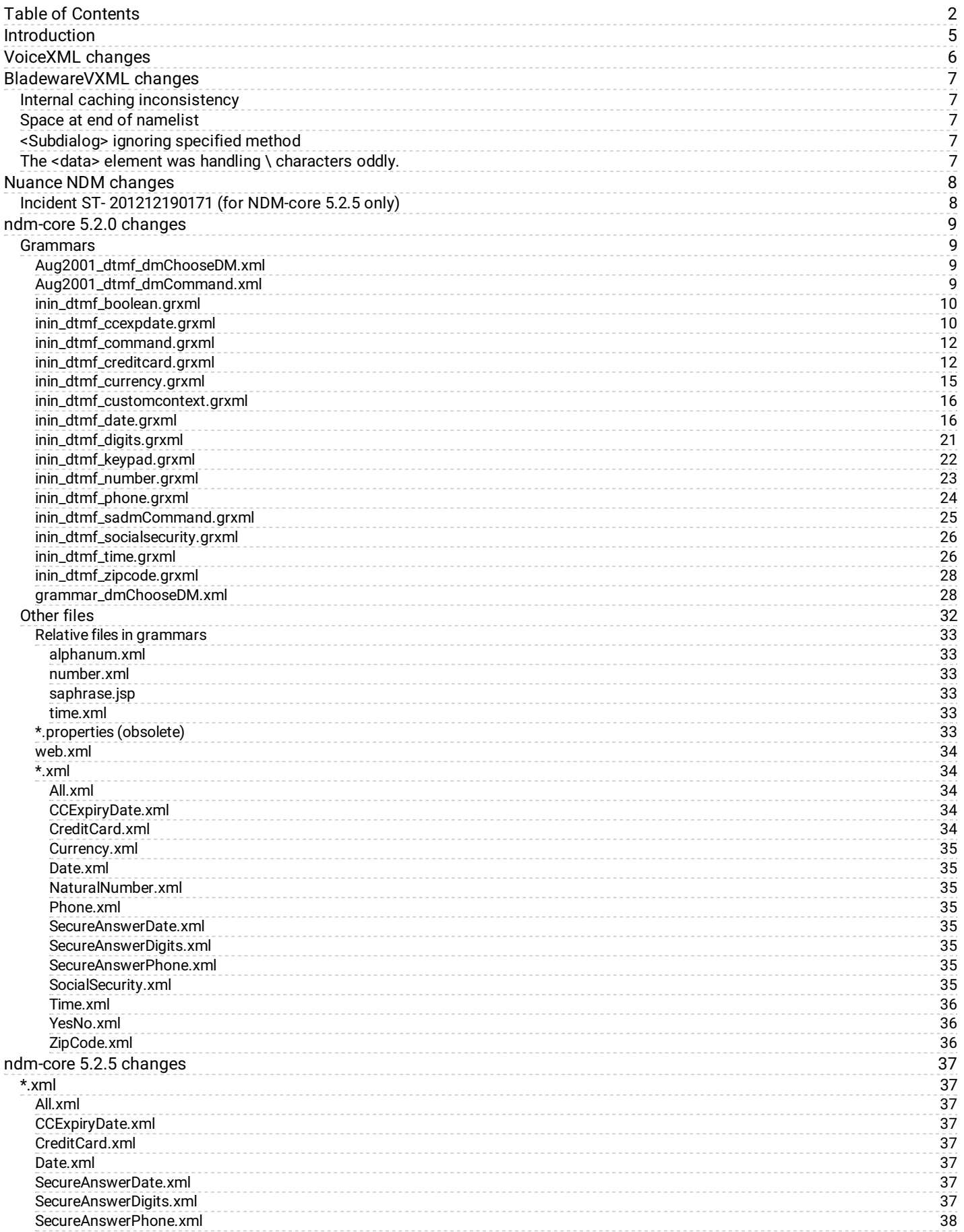

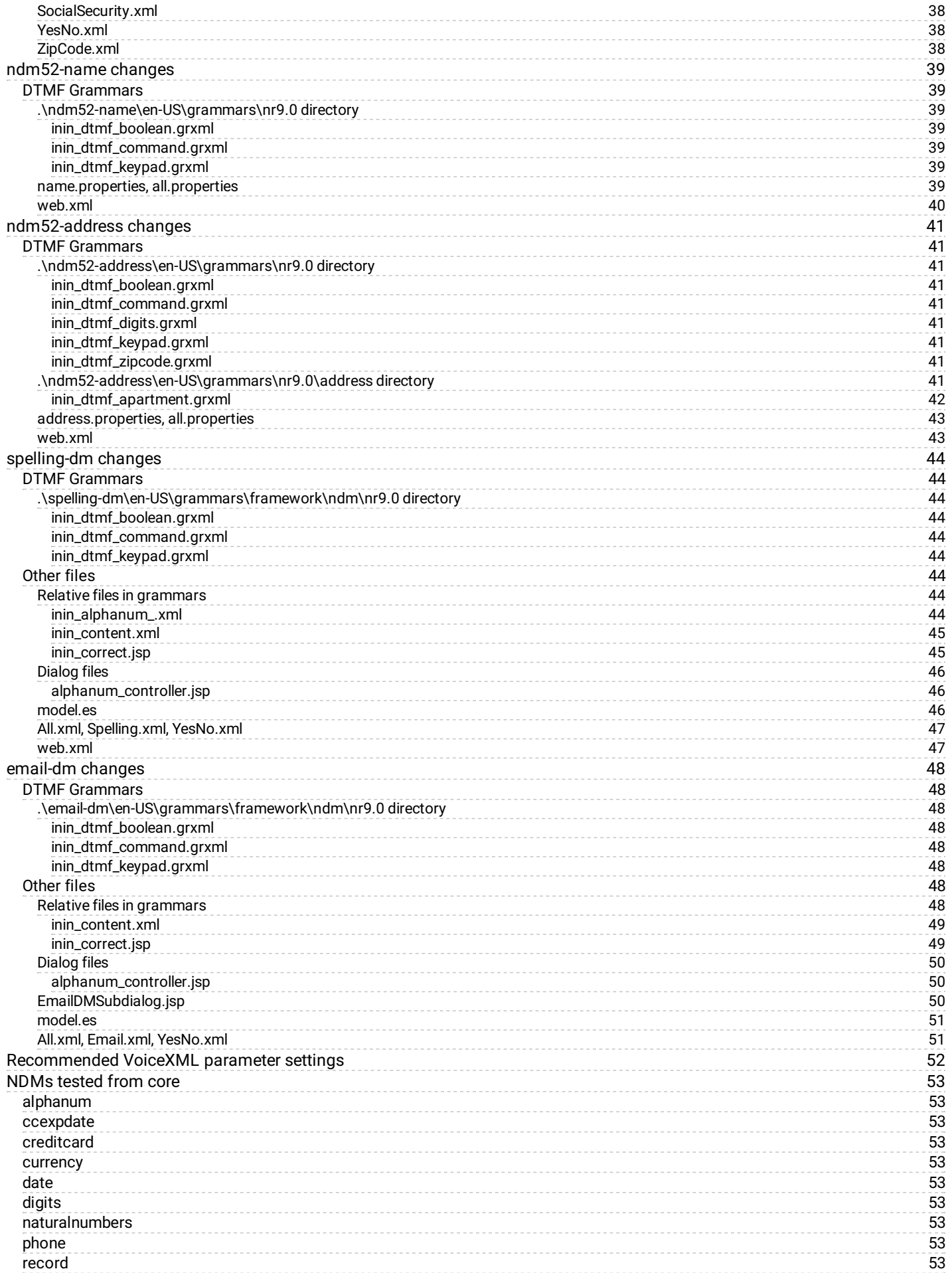

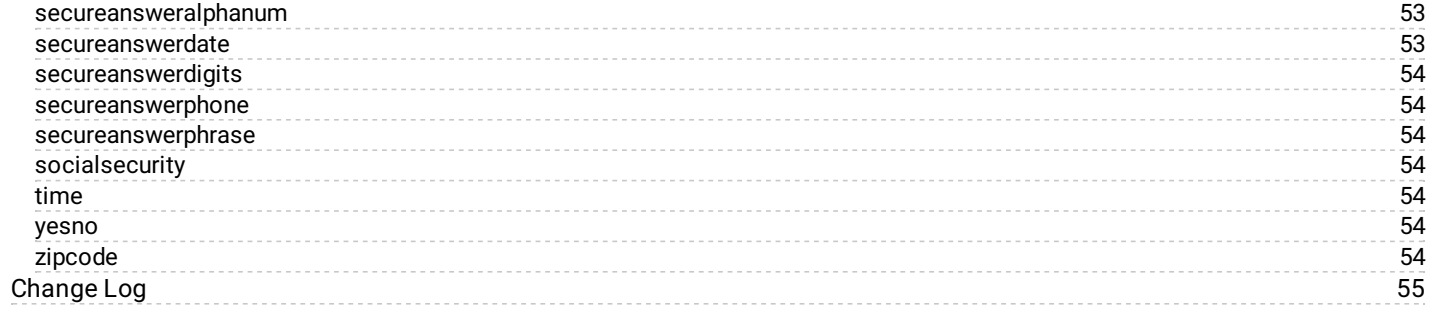

## <span id="page-4-0"></span>**Introduction**

This document represents notes from Genesys PureConnect Voice XML developers and describes the changes that we need to make to allow Nuance's NDMs (version 5.2) to work with our VoiceXML interpreter. These changes may include changes to our VoiceXML code, changes to BladewareVXML's libraries, and changes to the grammars (and other files) that Nuance supplies with their NDMs.

## <span id="page-5-0"></span>**VoiceXML changes**

The following changes to our VoiceXML code are/were necessary allow our VoiceXML interpreter to successfully utilize the Nuance NDMs.

- Changes to allow the VoiceXML interpreter to pass any grammar URL query elements to the Reco subsystem. (CL#420381) (SCR:IC-73462)
- Changes to allow the user to set an ignoreGrammarFileMimeType flag. This allows the user to tell VoiceXML whether or  $\bullet$ not to use a grammar file's Mime type as the grammar type if no grammar type was specified in the <grammar> element. (CL#429359) (SCR:IC-74616)
- Change to I3defaults.xml file to define the String.prototype.equalsIgnoreCase() ecmascript method (since  $\bullet$ SpiderMonkey does not natively support it). (CL#429359) (SCR:IC-74616)
- Changes so that VoiceXML pays more attention to HTTP hints/properties that it has available to it. (CL#437688) (SCR:IC- $\bullet$ 76495)
- Changes so that VoiceXML does not try to load the same grammar file with different grammar IDs. (CL#442502 and CL#446041) (SCR:IC-77290)
- Update (in I3runvxml.cfg) the property client.cache.cacheEntryMaxSizeMB from 20 to 40. (CL#451641) (SCR:IC- $\bullet$ 78565)
- Changes so that VoiceXML will correctly handle Reco results when a <\_value> slot is returned with other slots. (CL#451641)  $\bullet$ (SCR:IC-78565)

## <span id="page-6-0"></span>**BladewareVXML changes**

Testing with the NDMs has revealed some shortcomings in the BladewareVXML library.

## <span id="page-6-1"></span>**Internal caching inconsistency**

The BladewareVXML library seems to have an inconsistency in how it caches things.

Doing this:

```
<var name="dmname" expr="'test_SDyesno"/>
<var name="osdm" expr="'yesno'"/>
<subdialog name="SDyesno"
                   src="http://bbtestpc:8080/ndm-core/controller/ndm"
                    namelist="dmname osdm">
```
will cause caching "problems" (i.e., it won't detect when the difference when the next task uses a different ndm such as osdm=digits), while this:

```
<var name="dmname" expr="'test_SDyesno"/>
<subdialog name="SDyesno"
                    src="http://bbtestpc:8080/ndm-core/controller/ndm?osdm=yesno "
                    namelist="dmname">
```
behaves fine.

BladewareVXML has provided a fix for this. (CL#429683) (SCR:IC-74617)

## <span id="page-6-2"></span>**Space at end of namelist**

This will parse correctly:

```
<subdialog name="SDname"
          src="http://bbtestpc:8080/ndm52-name/controller"
          method="post"
          namelist="dmname">
```
while this won't:

```
<subdialog name="SDname"
          src="http://bbtestpc:8080/ndm52-name/controller"
          method="post"
          namelist="dmname ">
```
The only difference is the space at the end of the namelist string in the second version.

BladewareVXML has provided a fix for this. (CL#429683) (SCR:IC-74617)

## <span id="page-6-3"></span>**<Subdialog> ignoring specified method**

The <subdialog> element is ignoring the method attribute. All subdialogs with an HTTP URL specified in the src attribute are being issued as HTTP GET requests, regardless of whether GET or POST is specified in the method attribute.

BladewareVXML has provided a fix for this. (CL#452990) (SCR:IC-78840)

## <span id="page-6-4"></span>**The <data> element was handling \ characters oddly.**

The <data> element was handling  $\setminus$  characters oddly. It unescaped them twice. We made a fix in the BladewareVXML code to fix this. (CL#681347) (SCR:IC-99575)

## <span id="page-7-0"></span>**Nuance NDM changes**

Nuance has supplied a patch that needs to be installed.

## <span id="page-7-1"></span>**Incident ST- 201212190171 (for NDM-core 5.2.5 only)**

Nuance supplied a patch in response to incident ST-201212190171 ("Using <grammar expr= is not supported under the VoiceXML 2.1 spec"). This contained a replacement  $ndm$ . jar file.

## <span id="page-8-0"></span>**ndm-core 5.2.0 changes**

The changes made to some of the files from the Nuance ndm-core offering are described in this section.

## <span id="page-8-1"></span>**Grammars**

The grammar files list in this section (from the .\ndm-core\en-US\grammars\framework\ndm\nr9.0 directory) had to be tweaked for SRGS (SISR) compatibility.

These changes are noted in the following sections.

## <span id="page-8-2"></span>**Aug2001\_dtmf\_dmChooseDM.xml**

This file is a modified version of the original Aug2001 dtmf dmChooseDM.xml file.

• Change all  $dm *$  variables to  $out.dm *$ .

## <span id="page-8-3"></span>**Aug2001\_dtmf\_dmCommand.xml**

This file is a modified version of the original Aug2001\_dtmf\_dmCommand.xml file.

```
<item>
  <tag>
    dm_command='help';dm_confirmation_mode='NEVER';dm_confirm_string='help';
  \langletag>
   *
</item>
\langleitem\rangle<tag>
    dm_command='goodbye';dm_confirmation_mode='NEVER';dm_confirm_string='goodbye';
  \langletag>
  \bigcap\langleitem\rangle
```
->

```
<item>
  <tag>
    out.dm_command='help';out.dm_confirmation_mode='NEVER';out.dm_confirm_string='help';
  \langletag>
  <token>*</token>
 \langleitem\rangle<item>
  <tag>
   out.dm_command='goodbye';out.dm_confirmation_mode='NEVER';out.dm_confirm_string='goodbye';
  \langletag>
  \cap</item>
```
### <span id="page-9-0"></span>**inin\_dtmf\_boolean.grxml**

This file is a modified version of the original dtmf boolean.xml file.

```
<ruleref uri="#YESNO" tag="
   var dtmf yes = SWI vars.dtmfyes ? SWI vars.dtmfyes : 1;
   var dtmf no = SWI vars.dtmfno ? SWI vars.dtmfno : 2;
   SWI_meaning=YESNO.SWI_literal.replace(/ /g, '');
   if (SWI meaning = dtmf yes) {
       SWI meaning = true;
    }else if (SWI meaning == dtmf no){
       SWI meaning = false;
    }else{
       SWI_disallow=1;
    }
   dm_root=SWI_meaning;
 "/>
```
->

```
<ruleref uri="#YESNO"/>
<tag>
   var dtmf yes = SWI_vars.dtmfyes ? SWI_vars.dtmfyes : 1;
    var dtmf no = SWI vars.dtmfno ? SWI vars.dtmfno : 2;
    SWI_meaning=rules.YESNO.replace(/ /g, '');
    if (SWI_meaning == dtmf_yes) {
       SWI_meaning = true;
    }else if (SWI_meaning == dtmf_no){
       SWI meaning = false;
    }else{
        SWI_disallow=1;
    }
    out.MEANING=SWI_meaning;
       \langletag>
```
<item>\*</item>

#### ->

<item><token>\*</token></item>

<item>#</item>

->

<item><token>#</token></item>

#### <span id="page-9-1"></span>**inin\_dtmf\_ccexpdate.grxml**

This file is a modified version of the original dtmf ccexpdate.xml file.

```
tag-format="swi-semantics/1.0"
  ->
  tag-format="semantics/1.0"
<ruleref uri="#A" tag="
   if (!A.C) A.C = '??';
   SWI meaning = A.C + A.Y + A.M;var today = new Date();
   var default_ref = '' + today.getFullYear();
   var tmp = today.getMonth() + 1;
   if(tmp \< 10) {default ref += '0';}
```

```
default ref += tmp;var tmp = today.getDate();
 if(tmp \< 10) {default ref += '0';}
 var ref date = SWI_vars.referencedate ? SWI_vars.referencedate : default_ref;
 var ref ym = ref date.substr(2,4);
 var ref century = parseInt(ref date.substr (0,2), 10);
 var ref year = parseInt(ref date.substr(2,2), 10);
 var ref month = parseInt(ref date.substr(4,2), 10);
 var maxa = SWI_vars.maxallowed ? SWI_vars.maxallowed : 84;
 maxa = parseInt (maxa, 10);if (maxa < 0) SWI disallow = 1;
 var century = SWI meaning.substr(0,2);
 var ym = SWI meaning.substr (2,4);if (century = '??') {
  if (ref ym \sqrt{gt}; ym) century = ref century+1;
 else century = ref_century;
  SWI_meaning = century.toString() + SWI_meaning.substr(2,6);
  }
 if (SWI_meaning < ref_date) SWI_disallow=1;
 var ref num month = (parseInt(ref century, 10)-20)*1200 +
                      parseInt(ref_year, 10)*12 +
                      parseInt(ref_month, 10) - 1;
 var year = parseInt(SWI_meaning.substr(2,2), 10);
 var month = parseInt(SWI_meaning.substr(4,2), 10);
 var num month = (century-20)*1200 + year*12 +
                  month - 1;if (num month > (ref num month + maxa) ) SWI disallow=1;
 dm_root=SWI_meaning;
"/>
```

```
->
```

```
<ruleref uri="#A"/>
<tag>
 var tmp = rules.A.C;
 if (!tmp) tmp = '??'; else {tmp; }SWI_meaning = tmp + rules.A.Y + rules.A.M;var today = new Date();
 var default ref = '' + today.getFullYear();
 var tmp = today.getMonth() + 1;
 if(tmp \< 10) {default ref += '0';} else {tmp;}
 default ref += tmp;
 var tmp = today.getDate();
 if(tmp \< l) {default ref += '0';} else {tmp;}
 var ref date = SWI_vars.referencedate ? SWI_vars.referencedate : default_ref;
 var ref ym = ref date.substr(2,4);
 var ref century = parseInt(ref date.substr (0,2), 10);
 var ref year = parseInt(ref date.substr(2,2), 10);
 var ref month = parseInt(ref date.substr(4,2), 10);
 var maxa = SWI_vars.maxallowed ? SWI_vars.maxallowed : 84;
 maxa = parseInt (maxa, 10);if (maxa <1; 0) SWI disallow = 1; else {tmp;}
 var century = SWI meaning.substr(0,2);
 var ym = SWI meaning.substr (2,4);
 if (century = '??') {
 if (ref ym > ym) century = ref century+1;
 else century = ref_century;
 SWI_meaning = century.toString() + SWI_meaning.substr(2,6);
 } else {tmp;}
 if (SWI meaning < ref date) SWI disallow=1; else {tmp;}
 var ref_num_month = (parseInt(ref_century, 10)-20)*1200 +
                      parseInt(ref_year, 10)*12 +
                      parseInt(ref_month, 10) - 1;
 var year = parseInt(SWI_meaning.substr(2,2), 10);
 var month = parseInt(SWI_meaning.substr(4,2), 10);
```

```
var num month = (century-20)*1200 + year*12 + month - 1;
 if (num_month > (ref_num_month + maxa) ) SWI_disallow=1; else {tmp;}
 out.MEANING=SWI_meaning;
\langletag>
```
• < count number="optional"> à

<item repeat="0-1">

</count> à

</item>

#### <span id="page-11-0"></span>**inin\_dtmf\_command.grxml**

This file is a modified version of the original dtmf command.xml file.

```
<item tag="dm_command='operator';dm_confirmation_mode='NEVER';dm_confirm_string='operator';">
 0
</item>
<item tag="dm_command='help';dm_confirmation_mode='NEVER';dm_confirm_string='help';">
  *
</item>
<item tag="dm_command='goodbye';dm_confirmation_mode='ALWAYS';dm_confirm_string='goodbye';">
 #
</item>
->
<item>
 \bigcap<tag>
   out.dm_command='operator';
   out.dm_confirmation_mode='NEVER';
   out.dm_confirm_string='operator';
 \langle/tag>
</item>
<item>
 <token>*</token>
 <tag>
  out.dm_command='help';
  out.dm_confirmation_mode='NEVER';
   out.dm confirm string='help';
 \langletag>
\langleitem\rangle<item>
 <token>#</token>
 <tag>
```

```
out.dm_command='goodbye';
   out.dm_confirmation_mode='ALWAYS';
   out.dm_confirm_string='goodbye';
 \langletag>
</item>
```
#### <span id="page-11-1"></span>**inin\_dtmf\_creditcard.grxml**

This file is a modified version of the original dtmf creditcard.xml file.

```
tag-format="swi-semantics/1.0"
\bullet->
  tag-format="semantics/1.0"
<ruleref uri="#CREDITCARD" tag="
```

```
SWI_meaning = CREDITCARD.SWI_literal.replace(/[ ]+/g, '');
var mask = [ 0, 2, 4, 6, 8, 1, 3, 5, 7, 9 ];
var sum = 0;
```

```
var double the value = 0; /* start with check digit */
/* move from end to start */
var i;
var add;
var allowed;
for (i=SWI meaning.length - 1;i >= 0; i--) {
 add = parseInt(SWI meaning[i], 10); /* get value at index i */
  sum += double the value ? parseInt(mask[add], 10) : add; /* increase sum */
 double the value = !double the value;
}
if (sum % 10 := 0) SWI disallow = 1;
CARDTYPE=CREDITCARD.CARDTYPE;
if (CARDTYPE = 'private' & &
  (SWI meaning.match \frac{1}{2} ||
   SWI meaning.match \left(\frac{\sqrt{5}}{\sqrt{5}}\right) ||
   SWI<sup>meaning.match (/^34/) ||</sup>
   SWI<sup>meaning.match (/^37/) ||</sup>
   SWI meaning.match (/^30/) ||
   SWI<sup>meaning.match \frac{\sqrt{38}}{\sqrt{1}}</sup>
   SWI meaning.match (/^36/) ||
   SWI_meaning.match (/^6011/))) SWI_disallow=1;
 allowed = SWI_vars.typesallowed ?
  SWI_vars.typesallowed.toLowerCase() :
  'visa+mastercard+amex+dinersclub+discover+private';
if (!allowed ||
   allowed.indexOf (CARDTYPE) == -1) SWI disallow=1;
dm_root=SWI_meaning;
" />
```

```
->
```

```
<ruleref uri="#CREDITCARD"/>
  <tag>
    SWI_meaning = rules.CREDITCARD.V.replace(/[ ]+/g, '');
   var mask = [0, 2, 4, 6, 8, 1, 3, 5, 7, 9];
   var sum = 0;var double the value = 0; /* start with check digit */
   /* move from end to start */
   var i;
   var add;
   var allowed;
   for (i=SWI meaning.length - 1;i \>g(t) = 0; i -1) {
     add = parseInt(SWI meaning[i], 10); /* get value at index i */
      sum += double the value ? parseInt(mask[add], 10) : add; /* increase sum */
     double the value = !double the value;
    }
    if (sum % 10 := 0) SWI disallow = 1;
    out.CARDTYPE=rules.CREDITCARD.CARDTYPE;
    if (out. CARDTYPE == 'private' \&amp; \&amp;
      (SWI_meaning.match \sqrt{(24/)} ||
      SWI<sup>meaning.match \left(\frac{\text{S}}{5}\right) ||</sup>
      SWI<sup>meaning.match (/^34/) ||</sup>
      SWI meaning.match (/^37/) ||
       SWI meaning.match \left(\frac{\triangle}30\right) ||
       SWI meaning.match (/^38/) ||
      SWI meaning.match (/^36/) ||
       SWI_meaning.match (/^6011/))) SWI_disallow=1;
    allowed = SWI_vars.typesallowed ?
    SWI_vars.typesallowed.toLowerCase() :
      'visa+mastercard+amex+dinersclub+discover+private';
    if (!allowed || allowed.indexOf (out.CARDTYPE) == -1) SWI disallow=1;
    out.MEANING=SWI_meaning;
  \langletag>
```
#### (several times):

```
<count number="optional">
->
<item repeat="0-1">
```
#### (several times):

</count>

->

 $\langle$ item $\rangle$ 

## <span id="page-14-0"></span>**inin\_dtmf\_currency.grxml**

This file is a modified version of the original dtmf currency. xml file.

```
tag-format="swi-semantics/1.0"
  ->
  tag-format="semantics/1.0"
<ruleref uri="#ROOT" tag="
    SWI meaning = ROOT.SWI literal.replace(/[ ]+/g, '');
    SWI_meaning = SWI_meaning.replace(/\*/g, '.');
    var both = SWI meaning.split ('.';
    if (both.length < 2) SWI meaning += '.00';else if (both.length == 2 & & both[1].length == 1) SWI meaning += '0';
    if (SWI meaning.substr(0,1) == \text{``quot;}. \text{``quot;} ||
       SWI_meaning.length == 0) SWI_meaning = '0' + SWI_meaning;
    var numeric = parseFloat (SWI meaning);
    var mina = SWI_vars.minallowed ? SWI_vars.minallowed : '0';
    var maxa = SWI_vars.maxallowed ? SWI_vars.maxallowed : '999999.99';
    mina = parseFloat(mina);
    maxa = parseFloat(maxa);
    if (mina \sqrt{\epsilon}; maxa) SWI disallow = 1;
    var grana = parseFloat(SWI vars.granularityallowed);
    if (numeric < mina || numeric &gt; maxa ||
       (grana \& f\& g\& g\&h\& found(100*\texttt{numeric}) \& Math.round(100*\texttt{grama}) != 0))
       SWI_disallow=1;
    dm_root=SWI_meaning;
  " />
```
#### ->

```
<ruleref uri="#ROOT"/>
<tag>
 SWI_meaning = rules.ROOT.replace(/[ ]+/g, '');
 SWI_meaning = SWI_meaning.replace(/\backslash \times /g, '.');
 var both = SWI meaning.split ('.';
 var decimal = \overline{\text{both}}[1];
  if (both.length < 2) SWI_meaning += '.00';
 else if (both.length == 2 \kappaamp; \kappaamp; decimal.length == 1) SWI meaning += '0';
  if (SWI meaning.substr(0,1) == \text{``quot}; \text{``quot}; ||
     SWI_meaning.length == 0) SWI_meaning = '0' + SWI_meaning;
 var numeric = parseFloat (SWI meaning);
 var mina = SWI_vars.minallowed ? SWI_vars.minallowed : '0';
 var maxa = SWI_vars.maxallowed ? SWI_vars.maxallowed : '999999.99';
 mina = parseFloat(mina);
 maxa = parseFloat(maxa);
 if (mina \zetaqt; maxa) SWI disallow = 1;
 var grana = parseFloat(SWI_vars.granularityallowed);
 if (numeric < mina || numeric &gt; maxa ||
    (grana \&; \&; Math.round(100*numeric) \& Math.round(100 * grand) = 0))
 SWI_disallow=1;
 out.MEANING=SWI_meaning;
</tag>
```
#### (many times):  $\bullet$

```
<count number="optional">
->
<item repeat="0-1">
(many times):
</count>
->
```

```
</item>
```

```
(several times):
\bullet
```

```
*
```

```
->
```

```
<token>*</token>
```
#### <span id="page-15-0"></span>**inin\_dtmf\_customcontext.grxml**

This file is a modified version of the original dtmf customcontext.xml file.

```
<item tag="dm_root='payment';
           dm_confirmation_mode='NEVER';
           dm confirm string='make a payment';">
 1
</item>
<item tag="dm_root ='accounts';
           dm_confirmation_mode='NEVER';
           dm_confirm_string='list_accounts';">
 \overline{2}</item>
<item tag="dm_root ='balance';
           dm_confirmation_mode='ALWAYS';
           dm_confirm_string='get my balance';">
 3
</item>
->
<item>
 1
 <tag>out.dm root='payment';
  out.dm_confirmation_mode='NEVER';
   out.dm_confirm_string='make a payment';
 </tag>
</item>
<item>
 2
 <tag>
   out.dm_ root ='accounts';
   out.dm_confirmation_mode='NEVER';
   out.dm_confirm_string='list accounts';
 </tag>
</item>
<item>
 3
 <tag>
  out.dm_ root ='balance';
   out.dm_confirmation_mode='ALWAYS';
   out.dm confirm string='get my balance';
 \langletag>
</item>
```
#### <span id="page-15-1"></span>**inin\_dtmf\_date.grxml**

This file is a modified version of the original dtmf date.xml file.

We don't believe that this is currently used.

```
tag-format="swi-semantics/1.0"
  ->
  tag-format="semantics/1.0"
<ruleref uri="#A" tag="
   if (!A.C) A.C = '??';if (!A.Y) A.Y = '??';
   if (!A.M) A.M = '??';
   CENTURY = A.C; TWO DIGIT YEAR=A.Y; MONTH=A.M; DAY=A.D;
   var mina = SWI_vars.minallowed ? SWI_vars.minallowed : '19000101';
   var maxa = SWI_vars.maxallowed ? SWI_vars.maxallowed : '21991231';
   SWI disallow = 0;if (mina \sqrt{\omega}; maxa) SWI disallow = 1;
   var minac = mina.substr (0,2);
   var minay = mina.substr (2, 2);
```

```
var minam = mina.substr (4,2);
var minad = mina.substr (6,2);
var maxac = maxa.substr (0, 2);
var maxay = maxa.substr (2, 2);
var maxam = maxa.substr (4, 2);
var maxad = maxa.substr (6, 2);
SWI disallow = 0;
SWI_meaning = CENTURY + TWO_DIGIT_YEAR + MONTH + DAY;
if \overline{C} CENTURY != '??' & amp; & amp; TWO DIGIT YEAR != '??'
 && MONTH != '??'
 & amp; & amp; (SWI meaning & lt; mina ||
        SWI meaning > maxa )) {
  SWI_disallow=1;
}
else if (CENTURY == '??' || TWO DIGIT YEAR == '??' || MONTH == '??') {
  var miny, maxy, minc, maxc, minm, maxm, inc;
  if (CENTURY == '??') {
   minc = minac; maxc = maxac; inc = 'CENTURY';
  }
  else minc = maxc = CENTURY;if (TWO DIGIT YEAR == '??') {
   miny = minay; maxy = maxay; inc = 'YEAR';
  }
  else miny = maxy = TWO DIGIT YEAR;
  if (MONTH == '??') {
   minm = minam;maxm = maxam; inc = 'MONTH';
  }
  else minm = maxm = MONTH;
  var min full = minc + miny + minm + DAY;
  var max full = maxc + maxy + maxm + DAY;
  var n match = 0;var full = min full;
  var fc = full.substr(0,2);
  var fy = full.substr( 2, 2);
  var fm = full.substr (4, 2);
  var ambig_c, ambig_y, ambig_m;
  var mc, my, mm;
  ambig c = ambig y = ambig m = 0;
  while (full \< l) = max full) {
    if (full \sqrt{gt}; = mina \frac{1}{\sqrt{gt}}; \frac{1}{\sqrt{gt}}; \frac{1}{\sqrt{gt}}; \frac{1}{\sqrt{gt}}; \frac{1}{\sqrt{gt}}; \frac{1}{\sqrt{gt}}n_match++;
      if (n_match == 1) {
      mc = fc; my = fy; mm = fm;}
      else {
       if (!ambig_m & & fm != mm) {
        ambig_m = 1; inc = 'YEAR';
         }
        if (!ambig_y & & fy != my) {
         ambig y = \overline{1}; inc = 'CENTURY';
         }
        if (!ambig c \& amp; \& amp; fc != mc ) {
         ambig<sub>c</sub> = 1; break;
         }
      }
    }
    if (inc == 'CENTURY') {
      fc = parseInt (fc, 10) + 1;fc = fc.toString();
    }
    else if (inc == 'YEAR') {
      fy = parseInt (fy, 10) + 1;
      if (fy == 100) {
         fy = '00';
```

```
fc = parseInt (fc, 10) + 1;fc = fc.toString()}
        else {
          fy = fy.toString();
        }
      }
      else if (inc == 'MONTH') {
       fm = parseInt (fm, 10) + 1;if (fm = 13) {
          fm = '01';fy = parseInt (fy, 10) + 1;
          if (fy == 100) {
            fy = 100;
            fc = parseInt (fc, 10) + 1;fc = fc.toString()
          }
          else fy = fy.toString();
        }
       else fm = fm.toString();
      }
     if (fc.length = 1) fc = '0' + fc;
     if (fy.length == 1) fy = '0' + fy;if (fm.length == 1) fm = '0' + fm;
     full = fc + fy + fm + DAY;}
   if (n_match == 0) SWI_disallow=1;
   else {
     CENTURY = ambig c ? '??' : mc;
     TWO_DIGIT_YEAR = ambig_y ? '??' : my;<br>MONTH = ambig m ? '??' : mm;
     MONTH = ambig_m m ? '??'}
  }
 YEAR = CENTURY + TWO DIGIT YEAR;
 SWI_meaning = CENTURY + TWO_DIGIT_YEAR + MONTH + DAY;
 dm_root=SWI_meaning;
" />
```
#### ->

```
<ruleref uri="#A"/>
<tag>
 if (!rules.A.C) out.CENTURY = '??'; else out.CENTURY = rules.A.C;
 if (!rules.A.Y) out.TWO DIGIT YEAR = '??'; else out.TWO DIGIT YEAR = rules.A.Y;
 if (!rules.A.M) out.MONTH = '??'; else out.MONTH = rules.A.M; out.DAY=rules.A.D;
 var mina = SWI_vars.minallowed ? SWI_vars.minallowed : '19000101';
 var maxa = SWI_vars.maxallowed ? SWI_vars.maxallowed : '21991231';
 SWI disallow = 0;if (mina \sqrt{5}; maxa) SWI disallow = 1;
 var minac = mina.substr (0, 2);
 var minay = mina.substr (2, 2);
 var minam = mina.substr (4,2);
 var minad = mina.substr (6,2);
 var maxac = maxa.substr (0, 2);
 var maxay = maxa.substr (2, 2);
 var maxam = maxa.substr (4,2);
 var maxad = maxa.substr (6, 2);
 SWI_disallow = 0;
 SWT meaning = out. CENTURY + out. TWO DIGIT YEAR + out.MONTH + out.DAY;
 if (out.CENTURY != '??' & & out.TWO_DIGIT_YEAR != '??'
   & amp; & amp; out. MONTH != '??'
   & amp; & amp; (SWI meaning & lt; mina ||
      SWI meaning & qt; maxa )) {
   SWI_disallow=1;
  }
 else if (out.CENTURY == '??' || out.TWO DIGIT YEAR == '??' || out.MONTH == '??') {
   var miny, maxy, minc, maxc, minm, maxm, inc;
```

```
if (out.CENTURY == '??') {
 \text{minc} = \text{minac}; \text{maxc} = \text{maxac}; \text{inc} = \text{'CENTURY'};
}
else minc = maxc = out.CENTURY;
if (out.TWO DIGIT YEAR == '??') {
 miny = minay; maxy = maxay; inc = 'YEAR';}
else miny = maxy = out.TWO DIGIT YEAR;if (out. MONTH == '??') {
 minm = minam; maxm = maxam; inc = 'MONTH';}
else minm = maxm = out.MONTH;
var min full = minc + miny + minm + out.DAY;
var max\overline{full} = maxc + maxy + maxm + out.DAY;
var n match = 0;var full = min full;
var fc = full.substr(0,2);
var fy = full.substr( 2, 2);
var fm = full.substr (4, 2);
var ambig_c, ambig_y, ambig_m;
var mc, my, mm;
ambig_c = ambig_y = ambig_m = 0;while (full \< l:= \max full) {
  if (full \sqrt{\omega}t:=\min \frac{\omega}{\omega}t , full \sqrt{\omega}t:=\max \frac{\omega}{\omega}tn match+=1;
    if (n_match == 1) {
      mc = fc; my = fy; mm = fm;}
    else {
      if (!ambig m & & fm != mm) {
       ambig m = 1; inc = 'YEAR';
       }
      if (!ambig y & amp; & amp; fy != my) {
        ambig y = 1; inc = 'CENTURY';
       }
      if (!ambig_c & & fc != mc ) {
        ambig c = 1; break;
       }
     }
  }
  if (inc == 'CENTURY') {
    fc = parseInt (fc, 10) + 1;fc = fc.toString();
  }
  else if (inc == 'YEAR') {
    fy = parseInt (fy, 10) + 1;
    if (fy = 100) {
      fy = 100;
      fc = parseInt (fc, 10) + 1;fc = fc.toString()
     }
    else {
      fy = fy.toString();
    }
  }
  else if (inc == 'MONTH') {
    fm = parseInt (fm, 10) + 1;if (fm == 13) {
      fm = '01';fy = parseInt (fy, 10) + 1;
      if (fy == 100) {
        fy = 100;
        fc = parseInt (fc, 10) + 1;fc = fc.toString()
       }
      else fy = fy.toString();
```

```
}
       else fm = fm.toString();
     }
     if (fc.length = 1) fc = '0' + fc;
    if (fy.length == 1) fy = '0' + fy;
    if (\text{fm.length} == 1) \text{fm} = '0' + \text{fm};full = fc + fy + fm + out.DAY;} // end while
   if (n_match == 0) SWI_disallow=1;
   else {
    out.CENTURY = ambig_c ? '??' : mc;
    out.TWO_DIGIT_YEAR = ambig_y ? '??': my;out.MONTH = ambig_m ? '??' : mm;}
 }
 out.YEAR = out.CENTURY + out.TWO DIGIT YEAR;
 SWI_meaning = out.CENTURY + out.TWO_DIGIT_YEAR + out.MONTH + out.DAY;
 out.MEANING=SWI_meaning;
</tag>
```
(several times):

<count number="optional"> -> <item repeat="0-1">

#### (several times):

</count>

->

 $\langle$ item $\rangle$ 

## <span id="page-20-0"></span>**inin\_dtmf\_digits.grxml**

This file is a modified version of the original dtmf digits.xml file.

```
tag-format="swi-semantics/1.0"
  ->
  tag-format="semantics/1.0"
<ruleref uri="#DIGIT_STRING" tag = "
    SWI_meaning=DIGIT_STRING.SWI_literal.replace(/ /g, '');
    var min len = SWI_vars.minlength ? parseInt(SWI_vars.minlength, 10) : 1;
   var max_len = SWI_vars.maxlength ? parseInt(SWI_vars.maxlength, 10) : 20;
    var len = SWI meaning.length;
    if (len > max len || len < min len) SWI disallow=1;
    if (SWI_vars.length) {
     var disallow = 1;
     var allowed arr = SWI vars.length.split ('+');
     for (i=0; i \overline{\delta}lt; allowed arr.length; i++) {
       if (len == parseInt(allowed arr[i], 10)) {
          disallow = 0;
          break;
        }
      }
      SWI disallow = disallow;
    }
    dm_root=SWI_meaning;
  "/>
  ->
  <ruleref uri="#DIGIT_STRING" />
  <tag>
   SWI_meaning=rules.DIGIT_STRING.replace(/ /q, '');
   var min len = SWI vars.minlength ? parseInt(SWI vars.minlength, 10) : 1;
   var max len = SWI vars.maxlength ? parseInt(SWI vars.maxlength, 10) : 20;
   var len = SWI meaning.length;
    if (len \> \overline{\text{max}} len || len \< 1; min len) SWI disallow=1;
    if (SWI_vars.length) {
     var disallow = 1;
     var allowed arr = SWI vars.length.split ('+');
     for (i=0; i < allowed arr.length; i+=1) {
       if (len == parseInt(allowed arr[i], 10)) {
          disallow = 0;
          break;
        }
      } //end for
      SWI_disallow = disallow;
    }
    out.MEANING=SWI_meaning;
  </tag>
  <count number="1+">
\bullet\rightarrow<item repeat="1-">
 </count>
\bullet
```

```
->
\langleitem\rangle
```
## <span id="page-21-0"></span>**inin\_dtmf\_keypad.grxml**

This file is a modified version of the original dtmf keypad.xml file.

```
• <ruleref uri="#KEYPAD STRING" tag = "
   SWI_meaning=KEYPAD_STRING.SWI_literal.replace(/ /g, '');
  dm_root=SWI_meaning;"/>
  ->
  <ruleref uri="#KEYPAD_STRING"/>
  <tag>
  SWI_meaning=rules.KEYPAD_STRING.replace(/ /g, '');
  out.MEANING=SWI_meaning;
  \langletag>
<count number="1+">
  ->
  <item repeat="1-">
\bullet </count>
  ->
  \langleitem\rangle• <item>*</item>
  ->
  <item><token>*</token></item>
\bullet <item>#</item>
  ->
  <item><token>#</token></item>
```
## <span id="page-22-0"></span>**inin\_dtmf\_number.grxml**

This file is a modified version of the original dtmf\_number.xml file.

```
tag-format="swi-semantics/1.0"
  ->
  tag-format="semantics/1.0"
<ruleref uri="#ROOT" tag="
    SWI meaning = ROOT.SWI literal.replace(/[ ]+/g, '');
    SWI_meaning = SWI_meaning.replace(/\*/g, '.');
    if (SWI meaning.substr(0,1) == \text{\"}. \text{\"} ||
       SWI_meaning.length == 0) SWI_meaning = '0' + SWI_meaning;
    var numeric = parseFloat (SWI meaning);
    var mina = SWI_vars.minallowed ? SWI_vars.minallowed : '0';
    var maxa = SWI_vars.maxallowed ? SWI_vars.maxallowed : '999999.99';
    var max dec = SWI_vars.maxdecimal ? SWI_vars.maxdecimal : '2';
    mina = parseFloat(min);maxa = parseFloat(maxa);
    var grana = parseInt(SWI vars.granularityallowed, 10);
    max dec = parseInt (max dec, 10);
    var num and dec = SWI meaning.split('.');
    if (num and dec.length = 2 & amp; & amp;
       num and dec[1].length > max dec) SWI disallow=1;
    if (numeric < mina || numeric &gt; maxa ||
       (grana & amp; & amp; numeric % grana != 0))
    SWI_disallow=1;
    dm_root=SWI_meaning;
  ^{\prime\prime} />
```

```
->
```

```
<ruleref uri="#ROOT"/>
<tag>SWI_meaning = rules.ROOT.replace(/[ ]+/q, '');
 SWI_meaning = SWI_meaning.replace(/\*/q, '.');
 if (SWI meaning.substr(0,1) == \text{``quot}; \text{``quot}; ||
     SWI_meaning.length == 0) SWI_meaning = '0' + SWI meaning;
 var numeric = parseFloat (SWI meaning);
 var mina = SWI_vars.minallowed ? SWI_vars.minallowed : '0';
 var maxa = SWI_vars.maxallowed ? SWI_vars.maxallowed : '999999.99';
 var max dec = SWI_vars.maxdecimal ? SWI_vars.maxdecimal : '2';
 mina = parseFloat(mina);
 maxa = parseFloat(maxa);
 var grana = parseInt(SWI_vars.granularityallowed, 10);
 max dec = parseInt (max dec, 10);
 var num and dec = SWI meaning.split('.');
 if (num and dec.length = 2 & amp; & amp;
     num and dec[1].length > max dec) SWI disallow=1;
 if (numeric < mina || numeric &gt; maxa ||
     (grana \&; \&; numeric \& grana != 0))
 SWI_disallow=1;
 out.MEANING=SWI_meaning;
</tag>
```
(many times):  $\bullet$ 

```
<count number="optional">
->
<item repeat="0-1">
```

```
(many times):
```

```
</count>
```
->

</item>

(several times):

```
* -> <token>*</token>
```
#### <span id="page-23-0"></span>**inin\_dtmf\_phone.grxml**

This file is a modified version of the original dtmf phone.xml file.

```
tag-format="swi-semantics/1.0"
  ->
  tag-format="semantics/1.0"
<ruleref uri="#DIGIT_STRING" tag="
    SWI_meaning=DIGIT_STRING.SWI_literal.replace(/ /g, '');
    SWI meaning=SWI meaning.replace (\wedge^*/, 'x');
    SWI<sup>meaning=SWI</sub><sup>meaning.replace \frac{1}{1}, ', '');</sup></sup>
    var num and ext=SWI meaning.split ('x');
    if (num_and_ext.length == 2) {
     var ext = parseInt (num and ext[1], 10);
     var ext min = SWI vars.minextension ? SWI vars.minextension : 1;
     var ext max = SWI vars.maxextension ? SWI vars.maxextension : 9999;
     if (ext & & (ext < ext min || ext &gt; ext max))
       SWI_disallow=1;
    }
   dm_root=SWI_meaning;
  "/>
```
->

```
<ruleref uri="#DIGIT_STRING"/>
<tag>
 SWI_meaning=rules.DIGIT_STRING.replace(/ /g, '');
 SWI_meaning=SWI_meaning.replace('#',''); // Line addded for testing
 \overline{\text{SWI}} meaning=SWI_meaning.replace (/\*/, 'x');
 SWI_meaning=SWI_meaning.replace (/^1/, '');
 var num and ext=SWI meaning.split ('x');if (num and ext.length == 2) {
   var ext = parseInt (num and ext[1], 10);
   var ext min = SWI vars.minextension ? SWI vars.minextension : 1;
   var ext max = SWI vars.maxextension ? SWI vars.maxextension : 9999;
   if (ext & & (ext < ext_min || ext &gt; ext_max))
     SWI_disallow=1;
  }
 out.MEANING=SWI_meaning;
</tag>
```
#### change:

<count number="optional">1</count> <count number="optional">

to:

```
<item repeat="0-1">1</item>
<item repeat="0-1">
```

```
\langle count>
\bullet
```
->

```
</item>
```

```
• change:
```

```
<count number="optional">
 <item>*</item>
 <ruleref uri="#DIGIT"/>
 <count number="optional">
   <ruleref uri="#DIGIT"/>
   <count number="optional">
     <ruleref uri="#DIGIT"/>
     <count number="optional">
```

```
<ruleref uri="#DIGIT"/>
     </count>
   </count>
 </count>
</count>
```
to:

```
<item repeat="0-1">
 <item><token>*</token></item>
 <ruleref uri="#DIGIT"/>
 <item repeat="0-3">
   <ruleref uri="#DIGIT"/>
 \langleitem\rangle</item>
```
## <span id="page-24-0"></span>**inin\_dtmf\_sadmCommand.grxml**

This file is a modified version of the original  $dtmf$  sadmCommand.xml file.

```
<item>
 <tag> dm_command='help';dm_confirmation_mode='NEVER';dm_confirm_string='help';
 \langletag>
  *
</item>
<item>
 <tag> dm_command='goodbye';dm_confirmation_mode='NEVER';dm_confirm_string='goodbye';
 \langle/tag>
 \bigcap</item>
->
```
<item>

<tag> out.dm\_command='help';out.dm\_confirmation\_mode='NEVER';out.dm\_confirm\_string='help'; </tag> <token>\*</token> </item>

<item>

<tag> out.dm\_command='goodbye';out.dm\_confirmation\_mode='NEVER';out.dm\_confirm\_string='goodbye'; </tag>

0 </item>

#### <span id="page-25-0"></span>**inin\_dtmf\_socialsecurity.grxml**

This file is a modified version of the original dtmf socialsecurity.xml file.

```
tag-format="swi-semantics/1.0"
  ->
  tag-format="semantics/1.0"
<ruleref uri="#SSN" tag="
   SWI_meaning = SSN.SWI_literal.replace(/[ ]+/g, '');
    /* Based on some SSA documentation */
    /* area (first three) range from 001 to 768 with several gaps. *//* No guarantee that these gaps will not be filled or *//* that numbers won't continue to be added */
    /* group cannot be 00 */
    /* serial cannot be 0000 */var area = parseInt (SWI meaning.substr(0,3), 10);
   var group = SWI meaning.substr (3,2);
   var serial = SWI meaning.substr (5,4);
    if (group == '00') SWI disallow=1;
    if (serial = '0000') SWI disallow=1;
   if (area == 0 || area \overline{\omega}; = 800) SWI disallow = 1;
   dm_root=SWI_meaning;
  "/>
```

```
->
```

```
<ruleref uri="#SSN"/>
<tag>
 SWI_meaning = rules.SSN.replace(/[ ]+/g, '');
 /* Based on some SSA documentation */
 /* area (first three) range from 001 to 768 with several gaps. *//* No quarantee that these gaps will not be filled or *//* that numbers won't continue to be added */
 /* group cannot be 00 *//* serial cannot be 0000 */var area = parseInt (SWI meaning.substr(0,3), 10);
 var group = SWI meaning.substr (3,2);
 var serial = SWI meaning.substr (5,4);
 if (group == '00') SWI_disallow=1;
 if (serial = '0000') SWI disallow=1;
 if (area == 0 || area \sqrt{a}t; = 800) SWI disallow = 1;
 out.MEANING=SWI_meaning;
</tag>
```
## <span id="page-25-1"></span>**inin\_dtmf\_time.grxml**

This file is a modified version of the original  $dtmf$  time.xml file.

```
tag-format="swi-semantics/1.0"
  ->
  tag-format="semantics/1.0"
<ruleref uri="#TIME_ABS" tag="
   HOUR=TIME_ABS.H;
   MINUTE=TIME_ABS.M;
   AMPM=(HOUR > 12 || HOUR == 0) ? 'h' : '?';
   QUALIFIER='exact';
   if (HOUR==24) HOUR = '00';SWI disallow = 0;var hm = parseInt (HOUR+MINUTE, 10);
   var mina = SWI_vars.minallowed ? SWI_vars.minallowed : '0000';
   var maxa = SWI_vars.maxallowed ? SWI_vars.maxallowed : '2359';
   mina = parseInt(min, 10);maxa = parseInt(maxa, 10);var hmpm;
```

```
i f (AMPM == '?') {
   h_{\text{mpm}} = h_{\text{m}} + 1200;if (hmpm \sqrt{5}t = 2400) hmpm -2400;
   if ( (hm < mina || hm &gt; maxa) &amp; &amp;
        (hmpm < mina || hmpm &gt; maxa)) SWI disallow=1;
   /* if am/pm ambiguous but only fits one allowed range */
   /* make it unambiguous */
   /* It is not in AM range but is in PM range */if ( (hm < mina || hm &gt; maxa) &amp; &amp;
     ! (hmpm < mina || hmpm &gt; maxa))
     AMPM = 'p'; /* vice-versa */
   else if ( ! (hm < mina || hm &qt; maxa) &amp; &amp;
     (hmpm < mina || hmpm &gt; maxa))
     AMPM = 'a';}
 else if (AMPM == 'a' || AMPM == 'h') {
   if (hm < mina || hm &gt; maxa) SWI disallow=1;
  }
 else if (AMPM == 'p') {
   h_{\text{mpm}} = h_{\text{m}} + 1200;
   if (hmpm \sqrt{5} = 2400) hmpm == 2400;
   if (hmpm < mina || hmpm &gt; maxa) SWI disallow=1;
 }
 var minutes = 60 * parseInt (HOUR, 10) + parseInt (MINUTE);
 var grana = SWI vars.granularityallowed;
 if (grana \& \overline{\&} (minutes \&grama := 0)) SWI_disallow=1;
 SWI_meaning = HOUR+MINUTE+AMPM; dm_root=SWI_meaning;
"/>
```

```
->
```

```
<ruleref uri="#TIME_ABS"/>
<tag>
 out.HOUR=rules.TIME_ABS.H;
 out.MINUTE=rules.TIME_ABS.M;
 out.AMPM=(out.HOUR > \overline{12} || out.HOUR == 0) ? 'h' : '?'; out.QUALIFIER='exact';
 if (out.HOUR==24) out.HOUR = '00';SWI_disallow = 0;var hm = parseInt (out.HOUR+out.MINUTE, 10);
 var mina = SWI_vars.minallowed ? SWI_vars.minallowed : '0000';
 var maxa = SWI_vars.maxallowed ? SWI_vars.maxallowed : '2359';
 mina = parseInt(min, 10);maxa = parseInt(maxa, 10);var hmpm;
 if (out.AMPM == ' ?') {
   h_{\text{mpm}} = h_{\text{m}} + 1200;if (hmpm \sqrt{5}t = 2400) hmpm -2400;
   if ( (hm < mina || hm &gt; maxa) &amp; &amp;
      (hmpm < mina || hmpm &gt; maxa)) SWI disallow=1;
   /* if am/pm ambiguous but only fits one allowed range */
   /* make it unambiguous */
   /* It is not in AM range but is in PM range */
   if ( (hm < mina || hm &gt; maxa) &amp; &amp;
       ! (hmpm < mina || hmpm &qt; maxa))
      out.AMPM = 'p';
   /* vice-versa */
   else if ( ! (hm < mina || hm &gt; maxa) &amp; &amp;
            (hmpm < mina || hmpm &gt; maxa))
           out.AMPM = 'a';
  }
 else if (out.AMPM == 'a' || out.AMPM == 'h') {
   if (hm < mina || hm &gt; maxa) SWI disallow=1;
  }
 else if (out.AMPM == 'p') {
  h_{\text{mpm}} = h_{\text{m}} + 1200;if (hmpm \text{kgt} = 2400) hmpm -2400;
   if (hmpm < mina || hmpm &gt; maxa) SWI disallow=1;
  }
```

```
var minutes = 60 * parseInt (out.HOUR, 10) + parseInt (out.MINUTE);
 var grana = SWI_vars.granularityallowed;
 if (grana \frac{1}{2} (minutes % grana != 0)) SWI disallow=1;
 SWI_meaning = out.HOUR+out.MINUTE+out.AMPM;
 out.MEANING=SWI_meaning;
</tag>
```
#### <span id="page-27-0"></span>**inin\_dtmf\_zipcode.grxml**

This file is a modified version of the original dtmf\_zipcode.xml file.

```
tag-format="swi-semantics/1.0"
  ->
  tag-format="semantics/1.0"
<ruleref uri="#ZIP" tag="
    SWI_meaning = ZIP.SWI_literal.replace(/[ ]+/q, '');
    if (SWI meaning.substr(0,5) == '00000') SWI disallow=1;
   dm_root=SWI_meaning;
  ^{\prime\prime}/>->
  <ruleref uri="#ZIP"/>
  <tag>
    SWI_meaning = rules.ZIP.replace(/[ ]+/g, '');
    if \overline{ (SWI} meaning.substr(0,5) == '00000') SWI disallow=1;
   out.MEANING=SWI_meaning;
  </tag>
• <ruleref uri="#DIGIT"/>
  <ruleref uri="#DIGIT" />
  <ruleref uri="#DIGIT" />
  <ruleref uri="#DIGIT" />
  <ruleref uri="#DIGIT" />
  <count number="optional">
   <ruleref uri="#DIGIT" />
   <ruleref uri="#DIGIT" />
   <ruleref uri="#DIGIT" />
   <ruleref uri="#DIGIT" />
  </count>
  ->
  <item repeat="5">
   <ruleref uri="#DIGIT"/>
  </item>
  <item repeat="0-1">
   <ruleref uri="#DIGIT"/>
   <ruleref uri="#DIGIT"/>
   <ruleref uri="#DIGIT"/>
   <ruleref uri="#DIGIT"/>
  \langle/item\rangle
```
#### <span id="page-27-1"></span>**grammar\_dmChooseDM.xml**

This file is a modified version of the original grammar dmChooseDM. xml file.

```
<grammar xml:lang="en-US" version="1.0" root="___ROOT___">
 <rule id=" ROOT " scope="public">
   <item>
     <ruleref tag="dm_root=CustomContext.dm_root;
                    dm_confirmation_mode=CustomContext.dm_confirmation_mode;
                    dm_confirm_string=CustomContext.dm_confirm_string;"
                  uri="#CustomContext"/>
   \langleitem\rangle</rule>
```

```
<rule id="CustomContext">
  <sub>one-of</sub></sub>
    <item tag="dm_root='alphanum';
                dm_confirmation_mode='IF_NECESSARY';
                dm_confirm_string='alphanum';">
      alphanum
    \langleitem\rangle<item tag="dm_root='secureansweralphanum';
               dm_confirmation_mode='IF_NECESSARY';
                dm_confirm_string='secure answer alphanum';">
      secure answer alphanum
    \langleitem\rangle<item tag="dm_root='customcontext';
                dm_confirmation_mode='IF_NECESSARY';
                dm_confirm_string='customcontext';">
      custom context
    </item>
    <item tag="dm_root='date';
               dm_confirmation_mode='IF_NECESSARY';
                dm_confirm_string='date';">
      date
    \langleitem\rangle<item tag="dm_root='secureanswerdate';
                dm_confirmation_mode='IF_NECESSARY';
                dm_confirm_string='secure answer date';">
      secure answer date
    \langleitem\rangle<item tag="dm_root='digits';
               dm_confirmation_mode='IF_NECESSARY';
                dm confirm string='digits';">
      digits
    \langleitem\rangle<item tag="dm_root='secureanswerdigits';
               dm_confirmation_mode='IF_NECESSARY';
                dm confirm string='secure answer digits';">
      secure answer digits
    \langleitem\rangle<item tag="dm_root='secureanswerphrase';
                dm_confirmation_mode='IF_NECESSARY';
                dm_confirm_string='secure answer phrase';">
      secure answer phrase
    </item>
    <item tag="dm_root='phone';
                dm_confirmation_mode='IF_NECESSARY';
                dm_confirm_string='phone';">
      phone
    </item>
    <item tag="dm_root='secureanswerphone';
                dm_confirmation_mode='IF_NECESSARY';
                dm confirm string='secure answer phone';">
      secure answer phone
    \langleitem\rangle<item tag="dm_root='time';
               dm_confirmation_mode='IF_NECESSARY';
                dm_confirm_string='time';">
      time
    </item>
    <item tag="dm_root='yesno';
                dm_confirmation_mode='IF_NECESSARY';
                dm_confirm_string='yesno';">
      yesno
    \langleitem\rangle<item tag="dm_root='ccexpdate';
                dm_confirmation_mode='IF_NECESSARY';
                dm confirm string='credit card expiry date';">
      credit card expiry date
    \langleitem\rangle<item tag="dm_root='creditcard';
                dm_confirmation_mode='IF_NECESSARY';
                dm_confirm_string='credit card';">
```

```
credit card
      </item>
      <item tag="dm_root='currency';
                 dm_confirmation_mode='IF_NECESSARY';
                 dm_confirm_string='currency';">
        currency
      \langleitem\rangle<item tag="dm_root='naturalnumbers';
                 dm_confirmation_mode='IF_NECESSARY';
                 dm_confirm_string='natural numbers';">
        natural numbers
      </item>
      <item tag="dm_root='socialsecurity';
                 dm_confirmation_mode='IF_NECESSARY';
                 dm_confirm_string='social security number';">
        social security <count number='optional'>number</count>
      </item>
      <item tag="dm_root='zipcode';
                 dm_confirmation_mode='IF_NECESSARY';
                 dm_confirm_string='zipcode';">
        zipcode
      \langleitem\rangle<item tag="dm_root='record';
                 dm_confirmation_mode='IF_NECESSARY';
                 dm_confirm_string='record';">
        record
      \langleitem\rangle</one-of>
  </rule>
</grammar>
```

```
->
```

```
<grammar xml:lang="en-US" version="1.0" root="___ROOT___">
 <rule id=" ROOT " scope="public">
   \langleitem\rangle<ruleref uri="#CustomContext"/>
        <tag>
          out.dm_root=rules.CustomContext.dm_root;
          out.dm_confirmation_mode=rules.CustomContext.dm_confirmation_mode;
          out.dm_confirm_string=rules.CustomContext.dm_confirm_string;
        \langletag>
    \langleitem\rangle\langlerule>
  <rule id="CustomContext">
    <one-of>
      <item>
        <tag>out.dm_root='alphanum';
             out.dm_confirmation_mode='IF_NECESSARY';
             out.dm_confirm_string='alphanum';
        \langletag>
        alphanum
      </item>
      <item>
        <tag>
         out.dm_root='secureansweralphanum';
          out.dm_confirmation_mode='IF_NECESSARY';
          out.dm_confirm_string='secure
        answer alphanum';
        \langle \rangletag>secure answer alphanum
      </item>
      <item>
        <tag>
          out.dm_root='customcontext';
          out.dm_confirmation_mode='IF_NECESSARY';
          out.dm_confirm_string='customcontext';
        \langle \rangletag>
        custom context
```

```
\langleitem\rangle<item>
  <tag>out.dm_root='date';
       out.dm_confirmation_mode='IF_NECESSARY';
       out.dm_confirm_string='date';
  \langletag>
  date
\langleitem\rangle\langleitem\rangle<tag>
    out.dm_root='secureanswerdate';
    out.dm_confirmation_mode='IF_NECESSARY';
    out.dm_confirm_string='secure
  answer date';
 \langletag>
 secure answer date
\langleitem\rangle<item>
  <tag>out.dm_root='digits';
       out.dm_confirmation_mode='IF_NECESSARY';
       out.dm_confirm_string='digits';
  \langletag>
  digits
</item>
<item>
  <tag>
    out.dm_root='secureanswerdigits';
    out.dm_confirmation_mode='IF_NECESSARY';
    out.dm confirm string='secure answer digits';
  \langletag>
 secure answer digits
</item>
<item>
  <tag>
    out.dm_root='secureanswerphrase';
    out.dm_confirmation_mode='IF_NECESSARY';
    out.dm confirm string='secure answer phrase';
  </tag>
  secure answer phrase
</item>
<item>
  <tag>out.dm_root='phone';
       out.dm_confirmation_mode='IF_NECESSARY';
       out.dm confirm string='phone';
  \langle/tag>
  phone
</item>
<item>
  <tag>
    out.dm_root='secureanswerphone';
    out.dm_confirmation_mode='IF_NECESSARY';
    out.dm_confirm_string='secure answer phone';
  \langletag>
  secure answer phone
\langleitem\rangle<item>
  <tag>out.dm_root='time';
       out.dm_confirmation_mode='IF_NECESSARY';
       out.dm_confirm_string='time';
  \langletag>
  time
\langleitem\rangle<item>
  <tag>out.dm_root='yesno';
       out.dm_confirmation_mode='IF_NECESSARY';
       out.dm_confirm_string='yesno';
  \langletag>
  yesno
</item>
<item>
```

```
31
```

```
<tag>
           out.dm_root='ccexpdate';
           out.dm_confirmation_mode='IF_NECESSARY';
          out.dm_confirm_string='credit card expiry date';
        \langle \rangletag>
        credit card expiry date
      \langleitem\rangle<item>
        <tag>
          out.dm_root='creditcard';
          out.dm_confirmation_mode='IF_NECESSARY';
          out.dm_confirm_string='credit_card';
        \langletag>
        credit card
      \langleitem\rangle<item>
        <tag>
          out.dm_root='currency';
          out.dm_confirmation_mode='IF_NECESSARY';
          out.dm_confirm_string='currency';
        \langle \rangletag>currency
      \langleitem\rangle\texttt{<item>}<tag>
          out.dm_root='naturalnumbers';
          out.dm_confirmation_mode='IF_NECESSARY';
          out.dm_confirm_string='natural numbers';
        \langletag>
        natural numbers
      </item>
      <item>
        <tag>
          out.dm_root='socialsecurity';
          out.dm_confirmation_mode='IF_NECESSARY';
          out.dm_confirm_string='social security number';
        \langletag>
        social security
        \text{time} repeat ='0-1'>
          number
        </item>
      \langleitem\rangle<item>
        <tag>
          out.dm_root='zipcode';
          out.dm_confirmation_mode='IF_NECESSARY';
          out.dm_confirm_string='zipcode';
        \langle \rangletag>zipcode
      \langleitem\rangle<item>
        <tag>
          out.dm_root='record';
          out.dm_confirmation_mode='IF_NECESSARY';
          out.dm_confirm_string='record';
        \langletag>
        record
      \langleitem\rangle</one-of>
  \langlerule\rangle</grammar>
```
## <span id="page-31-0"></span>**Other files**

The following files also had to be tweaked:

## <span id="page-32-0"></span>**Relative files in grammars**

The following grammar files (from the .\ndm-core\en-US\grammars\framework\ndm\nr9.0 directory) reference relative files from inside the grammar. This can be a problem for two reasons:

- $\bullet$ Performance can suffer because we don't cache files references inside of grammar files.
- The referenced files may not be found because we tell the Reco subsystem the location of the cached grammars, not the  $\bullet$ original location.

#### <span id="page-32-1"></span>**alphanum.xml**

```
<meta name="swirec_user_dict_name" content="alphanum.userdict"/>
->
<meta name="swirec_user_dict_name" content="http://bbtestpc:8080/ndm-core/en-
US/grammars/framework/ndm/nr9.0/alphanum.userdict"/>
```
#### <span id="page-32-2"></span>**number.xml**

```
<meta name="swirec_user_dict_name" content="number.userdict"/>
```

```
->
```

```
<meta name="swirec user dict name" content="http://bbtestpc:8080/ndm-core/en-
US/grammars/framework/ndm/nr9.0/number.userdict"/>
```
#### <span id="page-32-3"></span>**saphrase.jsp**

```
<%@ page language="java" contentType="text/xml"%>
\bullet->
  <%@ page language="java" contentType="application/x-swi-grammar-xml"%>
 <grammar xml:lang="en-US" version="1.0" root="_secureanswerphrase" tag-format="swi-
\bulletsemantics/1.0">
  ->
  <grammar xml:lang="en-US" version="1.0" root="_secureanswerphrase" tag-format="swi-
  semantics/1.0" xml:base="${pageContext.request.requestURL}">
```
#### **Note:**

The first two listed changes are necessary so that the MIME type or the tag-format will force our RecoSubsystem to pass the grammars on to the Nuance engine, rather than try to interpret the grammars itself.

#### <span id="page-32-4"></span>**time.xml**

```
<meta name="swirec_user_dict_name" content="time.userdict"/>
```
->

```
<meta name="swirec_user_dict_name" content="http://bbtestpc:8080/ndm-core/en-
US/grammars/framework/ndm/nr9.0/time.userdict"/>
```
## <span id="page-32-5"></span>**\*.properties (obsolete)**

The various \*.properties files in the ndm-core\properties subdirectory need to be changed to refer to the new DTMF grammar files names. This usually just means changing the DTMF grammar files' extensions from .xml to .grxml.

This is for the first version of ndm-core (5.0.x) that we were using, and no longer applies.

#### <span id="page-33-0"></span>**web.xml**

The following parameters need to be set in the web.xml file (from the . \ndm-core\WEB-INF directory):

```
<!-- This control the browser on which you are running the NDMs -->
  <context-param>
   <param-name>browser</param-name>
   <param-value>osb</param-value>
  </context-param>
  ->
  <context-param>
   <param-name>browser</param-name>
   <param-value>standard</param-value>
  </context-param>
• <mime-mapping>
    <extension>xml</extension>
    <mime-type>application/srgs+xml </mime-type>
  </mime-mapping>
  ->
  <mime-mapping>
   <extension>xml</extension>
   <mime-type></mime-type>
```

```
</mime-mapping>
```
#### **Note:**

- The first change is so that the NDM modules are aware of the type of voice browser being used.
- The second change is so that grammar files with an .xml extension won't have the application/srgs+xml MIME type thereby triggering our RecoSubsystem into interpreting those grammars. Since we've changed recommended VoiceXML settings, this change may no longer be necessary.

#### <span id="page-33-1"></span>**\*.xml**

The various \*.xml files in the .\ndm-core\en-US\configuration\framework\ndm subdirectory need to be changed to refer to the new grammar files names noted above.

These changes are noted in the following sections.

#### <span id="page-33-2"></span>**All.xml**

- dtmfkeypadgrammar="dtmf\_keypad.xml" -> dtmfkeypadgrammar="inin\_dtmf\_keypad.grxml"
- <dtmfgrammars filename="dtmf\_boolean.xml" count="1"/> -> <dtmfgrammars filename="inin\_dtmf\_boolean.grxml" count="1"/>

#### <span id="page-33-3"></span>**CCExpiryDate.xml**

```
<dtmfgrammars filename="dtmf_ccexpdate.xml" count="1"/>
```
->

<dtmfgrammars filename="inin\_dtmf\_ccexpdate.grxml" count="1"/>

#### <span id="page-33-4"></span>**CreditCard.xml**

```
<dtmfgrammars filename="dtmf_creditcard.xml" count="1"/>
```

```
->
```

```
<dtmfgrammars filename="inin_dtmf_creditcard.grxml" count="1"/>
```
#### <span id="page-34-0"></span>**Currency.xml**

```
<dtmfgrammars filename="dtmf_currency.xml" count="1"/>
->
<dtmfgrammars filename="inin_dtmf_currency.grxml" count="1"/>
```
#### <span id="page-34-1"></span>**Date.xml**

```
<dtmfgrammars filename="dtmf_digits.xml?minlength=2;maxlength=8;" count="1"/>
->
<dtmfgrammars filename="inin_dtmf_digits.grxml?minlength=2;maxlength=8;" count="1"/>
```
#### <span id="page-34-2"></span>**NaturalNumber.xml**

```
<dtmfgrammars filename="dtmf_number.xml" count="1"/>
->
```

```
<dtmfgrammars filename="inin_dtmf_number.grxml" count="1"/>
```
#### <span id="page-34-3"></span>**Phone.xml**

```
<dtmfgrammars filename="dtmf_phone.xml" count="1"/>
```
#### ->

<dtmfgrammars filename="inin\_dtmf\_phone.grxml" count="1"/>

#### <span id="page-34-4"></span>**SecureAnswerDate.xml**

```
<dtmfgrammars filename="dtmf_digits.xml?minlength=2;maxlength=8;" count="1"/>
->
<dtmfgrammars filename="inin_dtmf_digits.grxml?minlength=2;maxlength=8;" count="1"/>
```
#### <span id="page-34-5"></span>**SecureAnswerDigits.xml**

```
<dtmfgrammars filename="dtmf_digits.xml" count="1"/>
->
<dtmfgrammars filename="inin_dtmf_digits.grxml" count="1"/>
```
#### <span id="page-34-6"></span>**SecureAnswerPhone.xml**

```
<dtmfgrammars filename="dtmf_phone.xml" count="1"/>
->
<dtmfgrammars filename="inin_dtmf_phone.grxml" count="1"/>
```
#### <span id="page-34-7"></span>**SocialSecurity.xml**

```
<dtmfgrammars filename="dtmf_socialsecurity.xml" count="1"/>
->
<dtmfgrammars filename="inin_dtmf_socialsecurity.grxml" count="1"/>
```
## <span id="page-35-0"></span>**Time.xml**

```
<dtmfgrammars filename="dtmf_time.xml" count="1"/>
->
<dtmfgrammars filename="inin_dtmf_time.grxml" count="1"/>
```
### <span id="page-35-1"></span>**YesNo.xml**

```
<dtmfgrammars filename="dtmf_boolean.xml" count="1"/>
```
->

```
<dtmfgrammars filename="inin_dtmf_boolean.grxml" count="1"/>
```
## <span id="page-35-2"></span>**ZipCode.xml**

```
<dtmfgrammars filename="dtmf_zipcode.xml" count="1"/>
```
->

```
<dtmfgrammars filename="inin_dtmf_zipcode.grxml" count="1"/>
```
## <span id="page-36-0"></span>**ndm-core 5.2.5 changes**

The following additional changes (in addition to the ones noted for NDM-core 5.2.0) made to some of the files from the Nuance ndm-core 5.2.5 offering are described in this section.

## <span id="page-36-1"></span>**\*.xml**

For NDM-core 5.2.5, you do not need to do the changes noted above in the [\\*.xml](file:///C:/Users/PHILIP~1.STA/AppData/Local/Temp/makepdf/_xml.htm) section of the NDM-core 5.2.0 changes. Rather, the various \*.xml files in the .\ndm-core\en-US\configuration\framework\ndm subdirectory need to be changed to refer to the new grammar files names as noted in the following sections.

## <span id="page-36-2"></span>**All.xml**

- dtmfkeypadgrammar="dtmf\_keypad.xml" -> dtmfkeypadgrammar="inin\_dtmf\_keypad.grxml"
- <dtmfgrammars filename="dtmf\_boolean.xml" count="1"/> -> <dtmfgrammars filename="inin\_dtmf\_boolean.grxml" count="1"/>

## <span id="page-36-3"></span>**CCExpiryDate.xml**

```
<dtmfgrammars filename="builtin:dtmf/ccexpdate" count="1"/>
```
#### ->

```
<dtmfgrammars filename="inin_dtmf_ccexpdate.grxml" count="1"/>
```
## <span id="page-36-4"></span>**CreditCard.xml**

```
<dtmfgrammars filename="builtin:dtmf/creditcard" count="1"/>
```

```
->
```

```
<dtmfgrammars filename="inin_dtmf_creditcard.grxml" count="1"/>
```
## <span id="page-36-5"></span>**Date.xml**

```
<dtmfgrammars filename="dtmf_digits.xml?minlength=2;maxlength=8;" count="1"/>
```
->

<dtmfgrammars filename="inin\_dtmf\_digits.grxml?minlength=2;maxlength=8;" count="1"/>

## <span id="page-36-6"></span>**SecureAnswerDate.xml**

```
<dtmfgrammars filename="dtmf_digits.xml?minlength=2;maxlength=8;" count="1"/>
```
->

```
<dtmfgrammars filename="inin_dtmf_digits.grxml?minlength=2;maxlength=8;" count="1"/>
```
## <span id="page-36-7"></span>**SecureAnswerDigits.xml**

```
<dtmfgrammars filename="dtmf_digits.xml" count="1"/>
```

```
->
```
<dtmfgrammars filename="inin\_dtmf\_digits.grxml" count="1"/>

## <span id="page-37-0"></span>**SecureAnswerPhone.xml**

```
<dtmfgrammars filename="dtmf_phone.xml" count="1"/>
->
<dtmfgrammars filename="inin_dtmf_phone.grxml" count="1"/>
```
## <span id="page-37-1"></span>**SocialSecurity.xml**

```
<dtmfgrammars filename="builtin:dtmf/socialsecurity" count="1"/>
->
<dtmfgrammars filename="inin_dtmf_socialsecurity.grxml" count="1"/>
```
## <span id="page-37-2"></span>**YesNo.xml**

```
<dtmfgrammars filename="dtmf_boolean.xml" count="1"/>
```
->

```
<dtmfgrammars filename="inin_dtmf_boolean.grxml" count="1"/>
```
## <span id="page-37-3"></span>**ZipCode.xml**

<dtmfgrammars filename="builtin:dtmf/zipcode" count="1"/>

->

```
<dtmfgrammars filename="inin_dtmf_zipcode.grxml" count="1"/>
```
## <span id="page-38-0"></span>**ndm52-name changes**

The changes made to some of the files from the Nuance ndm52-name offering are described in this section.

## <span id="page-38-1"></span>**DTMF Grammars**

The DTMF grammar files listed in this section (from the noted directories) had to be tweaked for SRGS (SISR) compatibility as noted.

These files originally had a .xml filename extension, but were renamed to have a .grxml filename extension.

## <span id="page-38-2"></span>**.\ndm52-name\en-US\grammars\nr9.0 directory**

#### <span id="page-38-3"></span>**inin\_dtmf\_boolean.grxml**

This file is a modified version of the original dtmf boolean.xml file. The same changes as where made to the inin dtmf boolean.grxml file in the ndm-core section.

#### <span id="page-38-4"></span>**inin\_dtmf\_command.grxml**

This file is a modified version of the original dtmf command.xml file. The same changes as where made to the inin dtmf command.grxml file in the ndm-core section.

## <span id="page-38-5"></span>**inin\_dtmf\_keypad.grxml**

This file is a modified version of the original dtmf keypad.xml file. The same changes as where made to the inin\_dtmf\_keypad.grxml file in the ndm-core section.

## <span id="page-38-6"></span>**name.properties, all.properties**

These files (from the .\ndm52-name\properties directory) needs to be changed to reflect the file name changes noted above.

- dtmf\_boolean.xml -> inin\_dtmf\_boolean.grxml
- dtmf\_command.xml -> inin\_dtmf\_command.grxml
- dtmf\_keypad.xml -> inin\_dtmf\_keypad.grxml

## <span id="page-39-0"></span>**web.xml**

The following parameters need to be set in the web.xml file (from the .\ndm52-name\WEB-INF directory):

```
com.speechworks.osdm.enableServerSideLogging
```

```
->
  false
• <mime-mapping>
   <extension>
    xml
   </extension>
   <mime-type>
    application/srgs+xml
   </mime-type>
  </mime-mapping>
```
->

```
<mime-mapping>
 <extension>
   xml
 </extension>
 <mime-type>
 </mime-type>
</mime-mapping>
```
#### **Note:**

- The first change is because having server side logging was causing a problem, but we don't remember what it was.
- The second change is so that grammar files with an .xml extension won't have the application/srgs+xml MIME type thereby triggering our RecoSubsystem into interpreting those grammars. Since we've changed recommended VoiceXML settings, this change may no longer be necessary.

## <span id="page-40-0"></span>**ndm52-address changes**

The changes made to some of the files from the Nuance ndm52-address offering are described in this section.

## <span id="page-40-1"></span>**DTMF Grammars**

The DTMF grammar files listed in this section (from the noted directories) had to be tweaked for SRGS (SISR) compatibility as noted.

These files originally had a .xml filename extension, but were renamed to have a .grxml filename extension.

## <span id="page-40-2"></span>**.\ndm52-address\en-US\grammars\nr9.0 directory**

#### <span id="page-40-3"></span>**inin\_dtmf\_boolean.grxml**

This file is a modified version of the original dtmf\_boolean.xml file. The same changes as where made to the inin dtmf boolean.grxml file in the ndm-core section.

#### <span id="page-40-4"></span>**inin\_dtmf\_command.grxml**

This file is a modified version of the original dtmf command.xml file. The same changes as where made to the inin dtmf command.grxml file in the ndm-core section.

## <span id="page-40-5"></span>**inin\_dtmf\_digits.grxml**

This file is a modified version of the original dtmf digits.xml file. The same changes as where made to the inin dtmf digits.grxml file in the ndm-core section.

## <span id="page-40-6"></span>**inin\_dtmf\_keypad.grxml**

This file is a modified version of the original dtmf keypad.xml file. The same changes as where made to the inin dtmf keypad.grxml file in the ndm-core section.

## <span id="page-40-7"></span>**inin\_dtmf\_zipcode.grxml**

This file is a modified version of the original dtmf zipcode.xml file. The same changes as where made to the inin dtmf zipcode.grxml file in the ndm-core section.

## <span id="page-40-8"></span>**.\ndm52-address\en-US\grammars\nr9.0\address directory**

#### <span id="page-41-0"></span>**inin\_dtmf\_apartment.grxml**

This file is a modified version of the original dtmf apartment.xml file.

```
<ruleref uri="#DIGIT_STRING"
   tag = "SWI_meaning=DIGIT_STRING.SWI_literal.replace(//g, '');
     var min len = SWI_vars.minlength ? parseInt(SWI_vars.minlength, 10) : 1;
     var max len = SWI_vars.maxlength ? parseInt(SWI_vars.maxlength, 10) : 20;
     var len = SWI meaning.length;
     if (len > max_len || len < min_len) SWI disallow=1;
     if (SWI_vars.length) {
       var disallow = 1;
       var allowed arr = SWI vars.length.split ('+');
       for (i=0; i < allowed arr.length; i++) {
         if (len == parseInt(allowed arr[i], 10)) {
           disallow = 0;
           break;
          }
        }
        SWI_disallow = disallow;
      }
     APTNUM=SWI_meaning;
     APTTYPE='APARTMENT';
     APTTYPEABBR='APT';
     FULLAPT = APTTYPE + ' ' + APTNUM;FULLAPTABBR = APTTYPEABBR + ' ' + APTNUM;
      SWI meaning = FULLAPTABLE;
     MEANING=SWI_meaning;
  " />
  ->
  <ruleref uri="# DIGIT_STRING "/>
  <tag>
   SWI_meaning=DIGIT_STRING.SWI_literal.replace(/ /g, '');
   var min len = SWI_vars.minlength ? parseInt(SWI_vars.minlength, 10) : 1;
   var max len = SWI_vars.maxlength ? parseInt(SWI_vars.maxlength, 10) : 20;
   var len = SWI meaning.length;
   if (len \sqrt{2}r) \frac{1}{2} max len || len \sqrt{2}l; min len) SWI disallow=1;
   if (SWI_vars.length) {
     var disallow = 1;
     var allowed arr = SWI vars.length.split ('+');
     for (i=0; i < allowed arr.length; i += 1) {
       if (len == parseInt(allowed arr[i], 10)) {
         disallow = 0;
         break;
       }
      }
      SWI_disallow = disallow;
    }
   out.APTNUM=SWI_meaning;
   out.APTTYPE='APARTMENT';
   out.APTTYPEABBR='APT';
   out.FULLAPT = out.APTTYPE + ' ' + out.APTNUM;
   out.FULLAPTABBR = out.APTTYPEABBR + ' ' + out.APTNUM;
   SWI_meaning = out.FULLAPTABBR;
   out.MEANING=SWI_meaning;
  </tag>
  <count number="1+">
  ->
```

```
<item repeat="1-">
</count>
->
```

```
\langleitem\rangle
```
## <span id="page-42-0"></span>**address.properties, all.properties**

These files (from the .\ndm52-address\properties directory) need to be changed to reflect the file name changes noted above (the . qrxml changes).

- dtmf\_apartments.xml -> inin\_dtmf\_apartment.grxml
- dtmf boolean.xml -> inin dtmf boolean.grxml  $\bullet$
- dtmf command.xml -> inin dtmf command.grxml  $\bullet$
- dtmf\_digits.xml -> inin\_dtmf\_digits.grxml
- dtmf keypad.xml -> inin dtmf keypad.grxml  $\bullet$
- dtmf zipcode.xml -> inin dtmf zipcode.grxml  $\bullet$
- dtmf digits.xml -> inin dtmf digits.grxml  $\bullet$

### <span id="page-42-1"></span>**web.xml**

The following parameters need to be set in the web.xml file (from the .\ndm52-address\WEB-INF directory):

```
com.speechworks.osdm.enableServerSideLogging
  ->
  false
• <mime-mapping>
   <extension>
    xml
   </extension>
```

```
<mime-type>
  application/srgs+xml
 </mime-type>
</mime-mapping>
```

```
->
```

```
<mime-mapping>
 <extension>
   xml
 </extension>
 <mime-type>
 </mime-type>
</mime-mapping>
```
#### **Note:**

- The first change is because having server side logging was causing errors on the server side.  $\bullet$
- The second change is so that grammar files with an .xml extension won't have the application/srgs+xml MIME type  $\bullet$ thereby triggering our RecoSubsystem into interpreting those grammars.

## <span id="page-43-0"></span>**spelling-dm changes**

The changes made to some of the files from the Nuance spelling-dm offering are described in this section.

## <span id="page-43-1"></span>**DTMF Grammars**

The DTMF grammar files listed in this section (from the noted directories) had to be tweaked for SRGS (SISR) compatibility as noted.

#### <span id="page-43-2"></span>**.\spelling-dm\en-US\grammars\framework\ndm\nr9.0 directory**

#### <span id="page-43-3"></span>**inin\_dtmf\_boolean.grxml**

This file is a modified version of the original dtmf boolean.xml file.

The same changes as where made to the  $\lim_{m \to \infty}$  dtmf  $\log \frac{1}{m}$  file in the ndm-core section.

#### <span id="page-43-4"></span>**inin\_dtmf\_command.grxml**

This file is a modified version of the original dtmf command.xml file.

The same changes as where made to the inin dtmf command.grxml file in the ndm-core section.

#### <span id="page-43-5"></span>**inin\_dtmf\_keypad.grxml**

This file is a modified version of the original  $dt$ mf  $keypad.xml$  file.

The same changes as where made to the  $\min$  dtmf  $\kappa$ eypad.grxml file in the ndm-core section.

## <span id="page-43-6"></span>**Other files**

The following files also had to be tweaked:

#### <span id="page-43-7"></span>**Relative files in grammars**

The following grammar files (from the .\spelling-dm\en-US\grammars\framework\ndm\nr9.0 directory) reference relative files from inside the grammar. This can be a problem for two reasons:

- Performance can suffer because we don't cache files references inside of grammar files.
- The referenced files may not be found because we tell the Reco subsystem the location of the cached grammars, not the original location.

#### <span id="page-43-8"></span>**inin\_alphanum\_.xml**

This file is a modified version of the original alphanum\_.xml file.

```
<meta name="swirec_user_dict_name" content="alphanum.userdict"/>
  ->
  <meta name="swirec user dict name" content=" http://bbtestpc:8080/email-dm/en-
  US/grammars/framework/ndm/nr9.0/alphanum.userdict"/>
 <ruleref uri=" full-domains.xml#Extensions"/>
\bullet->
  <ruleref uri="http://bbtestpc:8080/email-dm/en-US/grammars/framework/ndm/nr9.0/full-
  domains.xml#Extensions"/>
```
#### <span id="page-44-0"></span>**inin\_content.xml**

This file is a modified version of the original content. xml file.

```
<meta name="swirec_user_dict_name" content="alphanum.userdict"/>
  ->
  <meta name="swirec_user_dict_name" content="http://bbtestpc:8080/email-dm/en-
  US/grammars/framework/ndm/nr9.0/alphanum.userdict"/>
<ruleref uri=" first-names.xml#Main"/>
  ->
  <ruleref uri="http://bbtestpc:8080/email-dm/en-US/grammars/framework/ndm/nr9.0/first-
  names.xml#Main"/>
<ruleref uri=" last-names.xml#Main"/>
  ->
  <ruleref uri="http://bbtestpc:8080/email-dm/en-US/grammars/framework/ndm/nr9.0/last-
  names.xml#Main"/>
<ruleref uri=" email-delimiter.xml#Main"/>
  ->
  <ruleref uri="http://bbtestpc:8080/email-dm/en-US/grammars/framework/ndm/nr9.0/email-
  delimiter.xml#Main"/>
<ruleref uri=" email-specials.xml#Main"/>
 -<ruleref uri="http://bbtestpc:8080/email-dm/en-US/grammars/framework/ndm/nr9.0/email-
  specials.xml#Main"/>
 <ruleref uri=" full-domains.xml#Domain"/>
  ->
  <ruleref uri="http://bbtestpc:8080/email-dm/en-US/grammars/framework/ndm/nr9.0/full-
  domains.xml#Domain"/>
 <ruleref uri=" email-specials.xml#UsernameParts"/>
  ->
  <ruleref uri="http://bbtestpc:8080/email-dm/en-US/grammars/framework/ndm/nr9.0/email-
  specials.xml#UsernameParts"/>
 <ruleref uri=" full-domains.xml#DomainParts"/>
  ->
  <ruleref uri="http://bbtestpc:8080/email-dm/en-US/grammars/framework/ndm/nr9.0/full-
  domains.xml#DomainParts"/>
 <ruleref uri=" full-domains.xml#Extra"/>
  ->
  <ruleref uri="http://bbtestpc:8080/email-dm/en-US/grammars/framework/ndm/nr9.0/full-
  domains.xml#Extra"/>
```
## <span id="page-44-1"></span>**inin\_correct.jsp**

This file is a modified version of the original correct.jsp file.

```
<meta name="swirec_user_dict_name" content="alphanum.userdict"/>
  ->
  <meta name="swirec_user_dict_name" content=" http://bbtestpc:8080/spelling-dm/en-
  US/grammars/framework/ndm/nr9.0/alphanum.userdict"/>
• Change all . SWI_meaning to . zSWI_meaning
```
#### **Note:**

I'm not 100% sure why the second change was done. We believe that SWI\_meaning was frosting our RecoSubsystem.

## <span id="page-45-0"></span>**Dialog files**

Files in the .\ spelling-dm\dialogs directory need to be changed so as *NOT* to use the following line:

```
<!DOCTYPE vxml PUBLIC "-//Nuance/DTD VoiceXML 2.0//EN"
"http://voicexml.nuance.com/dtd/nuancevoicexml-2-0.dtd">
```
(just commented it out).

#### **Note:**

This change is necessary in IC 4.0, though we don't believe that it is in IC 3.0. This isn't really because of us, but because the newer version of msxml became more strict.

#### <span id="page-45-1"></span>**alphanum\_controller.jsp**

In addition to the change noted above, this file needs the following changes:

```
<grammar type="application/srgs+xml" src="${currentstate.grammar}"/>
\bullet->
  <grammar type="application/x-swi-grammar-xml" src="${currentstate.grammar}"/>
 <grammar type="application/srgs+xml" src="${currentstate.commandGrammar}"/>
\bullet->
  <grammar src="${currentstate.commandGrammar}"/>
 <grammar srcexpr="'${currentstate.dtmfCommandGrammar}'"/>
\bullet->
  <grammar mode="dtmf" srcexpr="'${currentstate.dtmfCommandGrammar}'"/>
```
• Change all . SWI meaning to . zSWI meaning

**Note:**

- The first two changes are necessary so that the MIME type will force our RecoSubsystem to pass the grammars on to the  $\bullet$ Nuance engine, rather than try to interpret the grammars itself.
- The third change is necessary so that the RecoSubsystem knows that the grammar is a  $dt$ mf grammar.  $\bullet$
- I'm not 100% sure why the fourth change was done. We believe that SWI\_meaning was interfering with the RecoSubsystem.

#### <span id="page-45-2"></span>**model.es**

This file (from the .\spelling-dm\en-US\scripts\framework\ndm directory) needs to be tweaked for what seem to be *programming* errors in the script.

```
} else if (obj instanceof Object || typeof(obj) == 'object') {
 if (obj. type = 'ApplicationState') {
   xml += recognitions2XML(obj);
  }
```
->

```
} else if (obj instanceof Object || typeof(obj) == 'object') {
 if ( ! obj. type ) {
   obj._type = 'zztop';
  }
 if (obj. type == 'ApplicationState') {
   xml += recognitions2XML(obj);
 }
```
#### **Note:**

This change is necessary to make our VoiceXML interpreter's strict SpiderMonkey happy.

## <span id="page-46-0"></span>**All.xml, Spelling.xml, YesNo.xml**

These files (from the .\ spelling-dm\en-US\configuration\framework\ndm directory) need to be changed to reflect the grammar file name changes noted above.

- alphanum.jsp -> inin\_alphanum.jsp
- alphanum.xml -> inin alphanum.xml  $\bullet$
- correct.jsp -> inin\_correct.jsp  $\bullet$
- dtmf\_boolean.xml -> inin\_dtmf\_ boolean.grxml
- dtmf command.xml -> inin dtmf command.grxml  $\bullet$
- dtmf keypad.xml -> inin dtmf keypad.grxml  $\bullet$

## <span id="page-46-1"></span>**web.xml**

The following parameters need to be set in the web.xml file (from the .\spelling-dm\WEB-INF directory):

```
<mime-mapping>
 <extension>xml</extension>
 <mime-type>application/srgs+xml</mime-type>
</mime-mapping>
```
->

```
<mime-mapping>
 <extension>xml</extension>
 <mime-type></mime-type>
</mime-mapping>
```
#### **Note:**

This change is so that grammar files with an .xml extension won't have the application/srgs+xml MIME type thereby triggering our RecoSubsystem into interpreting those grammars. Since we've changed recommended VoiceXML settings, this change may no longer be necessary.

## <span id="page-47-0"></span>**email-dm changes**

The changes made to some of the files from the Nuance email-dm offering are described in this section.

## <span id="page-47-1"></span>**DTMF Grammars**

The DTMF grammar files listed in this section (from the noted directories) had to be tweaked for SRGS (SISR) compatibility as noted.

## <span id="page-47-2"></span>**.\email-dm\en-US\grammars\framework\ndm\nr9.0 directory**

#### <span id="page-47-3"></span>**inin\_dtmf\_boolean.grxml**

This file is a modified version of the original dtmf boolean.xml file.

The same changes as where made to the inin dtmf boolean.grxml file in the ndm-core section.

#### <span id="page-47-4"></span>**inin\_dtmf\_command.grxml**

This file is a modified version of the original  $dtmf$  command. xml file.

The same changes as where made to the inin dtmf command.grxml file in the ndm-core section.

#### <span id="page-47-5"></span>**inin\_dtmf\_keypad.grxml**

This file is a modified version of the original dtmf keypad.xml file.

The same changes as where made to the inin dtmf keypad.grxml file in the ndm-core section.

## <span id="page-47-6"></span>**Other files**

The following files also had to be tweaked:

## <span id="page-47-7"></span>**Relative files in grammars**

The following grammar files (from the .\email-dm\en-US\grammars\framework\ndm\nr9.0 directory) reference relative files from inside the grammar. This can be a problem for two reasons:

- Performance can suffer because we don't cache files references inside of grammar files.
- The referenced files may not be found because we tell the Reco subsystem the location of the cached grammars, not the  $\bullet$ original location.

#### <span id="page-48-0"></span>**inin\_content.xml**

This file is a modified version of the original content. xml file.

```
<meta name="swirec_user_dict_name" content="alphanum.userdict"/>
  ->
  <meta name="swirec_user_dict_name" content="http://bbtestpc:8080/email-dm/en-
  US/grammars/framework/ndm/nr9.0/alphanum.userdict"/>
<ruleref uri=" first-names.xml#Main"/>
  ->
  <ruleref uri="http://bbtestpc:8080/email-dm/en-US/grammars/framework/ndm/nr9.0/first-
  names.xml#Main"/>
<ruleref uri=" last-names.xml#Main"/>
  ->
  <ruleref uri="http://bbtestpc:8080/email-dm/en-US/grammars/framework/ndm/nr9.0/last-
  names.xml#Main"/>
<ruleref uri=" email-delimiter.xml#Main"/>
  ->
  <ruleref uri="http://bbtestpc:8080/email-dm/en-US/grammars/framework/ndm/nr9.0/email-
  delimiter.xml#Main"/>
<ruleref uri=" email-specials.xml#Main"/>
 -<ruleref uri="http://bbtestpc:8080/email-dm/en-US/grammars/framework/ndm/nr9.0/email-
  specials.xml#Main"/>
 <ruleref uri=" full-domains.xml#Domain"/>
  ->
  <ruleref uri="http://bbtestpc:8080/email-dm/en-US/grammars/framework/ndm/nr9.0/full-
  domains.xml#Domain"/>
 <ruleref uri=" email-specials.xml#UsernameParts"/>
  ->
  <ruleref uri="http://bbtestpc:8080/email-dm/en-US/grammars/framework/ndm/nr9.0/email-
  specials.xml#UsernameParts"/>
 <ruleref uri=" full-domains.xml#DomainParts"/>
  ->
  <ruleref uri="http://bbtestpc:8080/email-dm/en-US/grammars/framework/ndm/nr9.0/full-
  domains.xml#DomainParts"/>
<ruleref uri=" full-domains.xml#Extra"/>
  ->
  <ruleref uri="http://bbtestpc:8080/email-dm/en-US/grammars/framework/ndm/nr9.0/full-
  domains.xml#Extra"/>
```
## <span id="page-48-1"></span>**inin\_correct.jsp**

This file is a modified version of the original correct.jsp file.

```
<meta name="swirec_user_dict_name" content="alphanum.userdict"/>
->
<meta name="swirec user dict name" content="http://bbtestpc:8080/email-dm/en-
US/grammars/framework/ndm/nr9.0/alphanum.userdict"/>
```
## <span id="page-49-0"></span>**Dialog files**

Files in the . \email-dm\dialogs directory need to be changed so as *NOT* to use the following line:

```
<!DOCTYPE vxml PUBLIC "-//Nuance/DTD VoiceXML 2.0//EN"
"http://voicexml.nuance.com/dtd/nuancevoicexml-2-0.dtd">
```
(just commented it out).

#### **Note:**

This change is necessary in CIC 4.0, though we don't believe that it is in CIC 3.0. This isn't really because of us, but because the newer version of msxml became more strict.

#### <span id="page-49-1"></span>**alphanum\_controller.jsp**

In addition to the change noted above, this file needs the following changes:

```
<grammar type="application/srgs+xml" src="${currentstate.grammar}"/>
\bullet->
  <grammar type="application/x-swi-grammar-xml" src="${currentstate.grammar}"/>
 <grammar type="application/srgs+xml" src="${currentstate.commandGrammar}"/>
\bullet->
  <grammar src="${currentstate.commandGrammar}"/>
<grammar srcexpr="'${currentstate.dtmfCommandGrammar}'"/>
  ->
  <grammar mode="dtmf" srcexpr="'${currentstate.dtmfCommandGrammar}'"/>
• Change all .SWI meaning to .dm root
```
**Note:**

- The first two changes are necessary so that the MIME type will force our RecoSubsystem to pass the grammars on to the Nuance engine, rather than try to interpret the grammars itself.
- The third change is necessary so that our RecoSubsystem knows that the grammar is a dtmf grammar.  $\bullet$
- I'm not 100% sure why the fourth change was done. We believe that SWI\_meaning was frosting our RecoSubsystem.

## <span id="page-49-2"></span>**EmailDMSubdialog.jsp**

This file (from the .\email-dm\dialogs\framework\ndm directory) needs to be changed to use new grammar file names.

```
<!--var name="collection_grammar1"
expr="'<%=appName%>/grammars/content.xml;application/srgs+xml'"/-->
->
```

```
<!--var name="collection_grammar1" expr="'<%=appName%>/grammars/inin_content.xml'"/-->
```
### <span id="page-50-0"></span>**model.es**

This file (from the .\email-dm\en-US\scripts\framework\ndm directory) needs to be tweaked for what seem to be *programming* errors in the script.

```
var object2XML = function(obj, name) {
  var name = isNaN(name) ? name : ' + name;
  if(! /^{[a-z]}[\w{s}]*$/i.test(name)return '';
  }
  var xml = '<-' + name;->
  var object2XML = function(obj, name) {
  var name1 = isNaN(name) ? name : ' ' + name;
  if(! /<sup>c</sup>[a-z_][\w$]*$/i.test(name1)){
  return '';
  }
  var xml = '<-' + name1;} else if (obj instanceof Object || typeof(obj) == 'object') {
\bulletif (obj._type == 'ApplicationState') {
     xml += recognitions2XML(obj);}
  ->
  } else if (obj instanceof Object || typeof(obj) == 'object') {
   if (obj._type) {
    } else {
     obj._type = 'zztop';
    }
    if (obj. type == 'ApplicationState') {
     xml += recognitions2XML(obj);
    }
  xml += ' </' + name + '>';
\bullet->
  xml += ' </' + name1 + '>';
```
#### **Note:**

These changes are necessary to make our VoiceXML interpreter's strict SpiderMonkey happy.

## <span id="page-50-1"></span>**All.xml, Email.xml, YesNo.xml**

These files (from the .\ email-dm\en-US\configuration\framework\ndm directory) need to be changed to reflect the grammar file name changes noted above.

- alphanum .xml -> inin alphanum .xml
- content.xml -> inin\_content.xml
- correct.jsp -> inin\_correct.jsp
- dtmf\_boolean.xml -> inin\_dtmf\_boolean.grxml
- dtmf\_command.xml -> inin\_dtmf\_command.grxml
- dtmf\_keypad.xml -> inin\_dtmf\_keypad.grxml

## <span id="page-51-0"></span>**Recommended VoiceXML parameter settings**

The following VoiceXML configuration parameter settings are recommended:

- defaultGrammarMimeType leave blank
- ignoreGrammarFileMimeType false
- recoValueSlotName MEANING

#### <span id="page-52-0"></span>**NDMs tested from core**

#### <span id="page-52-1"></span>**alphanum**

The basics seem to work, but voice recognition isn't the best.

#### <span id="page-52-2"></span>**ccexpdate**

Basics seem to work.

Possible problem: Voice grammars don't seem to pay attention to maxallowed (DTMF grammars do).

The URL for the DTMF grammar used when this is called is of the form:

http://bbtestpc:8080/ndm-core/en-US/grammars/framework/ndm/nr9.0/dtmf\_ccexpdate.grxml?SWI\_vars.maxallowed=+84;SWI\_vars.maxexpected=+60

#### <span id="page-52-3"></span>**creditcard**

Basics seem to work.

The URL for the DTMF grammar used when this is called is of the form:

http://bbtestpc:8080/ndm-core/en-US/grammars/framework/ndm/nr9.0/dtmf\_creditcard.grxml?SWI\_vars.typesallowed=visa+mastercard+amex+dinersclub+discover+private

#### <span id="page-52-4"></span>**currency**

Basics seem to work.

The URL for the DTMF grammar used when this is called is of the form:

http://bbtestpc:8080/ndm-core/en-US/grammars/framework/ndm/nr9.0/dtmf\_currency.grxml? SWL\_vars.granularityallowed=0.01;SWL\_vars.granularityexpected=0.01;SWL\_vars.minallowed=0.0;SWL\_vars.maxallowed=999999.99;SWL\_vars.minexpected=999999.99;SWL\_vars.maxexpected=999999.99;SWL\_vars.maxexpected=999999.99;SWL\_vars

#### <span id="page-52-5"></span>**date**

Basics seem to work.

The URL for the DTMF grammar used when this is called is of the form:

• voice:

- http://bbtestpc:8080/ndm-core/en-US/grammars/framework/ndm/nr9.0/date.xml?language=en- US;SWI\_vars.minallowed=19000101;SWI\_vars.minexpected=19900101;SWI\_vars.maxallowed=21991231;SWI\_vars.maxexpected=20191231 dtmf:
- http://bbtestpc:8080/ndm-core/en-US/grammars/framework/ndm/nr9.0/dtmf\_digits.grxml?minlength=2;maxlength=8

#### <span id="page-52-6"></span>**digits**

Basics seem to work.

Possible problem: The length parameter doesn't seem to work with more than one value (i.e., 5+6) in voice or DTMF mode

The URL for the DTMF grammar used when this is called is of the form:

builtin:dtmf/digits?minlength=1;maxlength=20

#### <span id="page-52-7"></span>**naturalnumbers**

Basics seem to work.

The URL for the DTMF grammar used when this is called is of the form:

http://bbtestpc:8080/ndm-core/en-US/grammars/framework/ndm/nr9.0/dtmf\_number.grxml?

SWI\_vars.granularityallowed=1;SWI\_vars.granularityexpected=1;SWI\_vars.minallowed=0;SWI\_vars.maxallowed=999999.99;SWI\_vars.maxdecimal=2;SWI\_vars.minexpected=0;SWI\_vars.maxexpected=999999.99

#### <span id="page-52-8"></span>**phone**

For the most part seems to work.

Possible problem: Not all the configuration parameters seem to work. The parameter handlesextension, for example, is ignored. This does not appear to be related to our stuff, as the parameters are not even being attached to the grammar URI.

The URL for the DTMF grammar used when this is called is of the form:

http://bbtestpc:8080/ndm-core/en-US/grammars/framework/ndm/nr9.0/dtmf\_phone.grxml?SWI\_vars.minextension=1;SWI\_vars.maxextension=9999

#### <span id="page-52-9"></span>**record**

Basics seem to work.

#### <span id="page-52-10"></span>**secureansweralphanum**

Basics seem to work, voice recognition really sucks though.

#### <span id="page-52-11"></span>**secureanswerdate**

Basics seem to work.

The URL for the DTMF grammar used when this is called is of the form:

voice:

http://bbtestpc:8080/ndm-core/en-US/grammars/framework/ndm/nr9.0/date.xml?language=en- US;SWI\_vars.minallowed=19000101;SWI\_vars.minexpected=19900101;SWI\_vars.maxallowed=21991231;SWI\_vars.maxexpected=20191231 • date

http://bbtestpc:8080/ndm-core/en-US/grammars/framework/ndm/nr9.0/dtmf\_digits.grxml?minlength=2;maxlength=8

#### <span id="page-53-0"></span>**secureanswerdigits**

Basics seem to work. The URL for the DTMF grammar used when this is called is of the form: http://bbtestpc:8080/ndm-core/en-US/grammars/framework/ndm/nr9.0/dtmf\_digits.grxml?SWI\_vars.minlength=1;SWI\_vars.maxlength=20

#### <span id="page-53-1"></span>**secureanswerphone**

Basics seem to work. The URL for the DTMF grammar used when this is called is of the form: http://bbtestpc:8080/ndm-core/en-US/grammars/framework/ndm/nr9.0/dtmf\_phone.grxml?SWI\_vars.minextension=1;SWI\_vars.maxextension=9999

#### <span id="page-53-2"></span>**secureanswerphrase**

Basics seem to work. We never get a SUCCESS when we say "Don't know", nor do we ever receive a *Decoy* response back.

#### <span id="page-53-3"></span>**socialsecurity**

Basics seem to work. The URL for the DTMF grammar used when this is called is of the form: http://bbtestpc:8080/ndm-core/en-US/grammars/framework/ndm/nr9.0/dtmf\_socialsecurity.grxml

#### <span id="page-53-4"></span>**time**

Basics seem to work.

The URL for the DTMF grammar used when this is called is of the form:

http://bbtestpc:8080/ndm-core/en-US/grammars/framework/ndm/nr9.0/dtmf\_time.grxml?<br>SWL\_vars.minallowed=0;SWL\_vars.minexpected=0;SWL\_vars.maxallowed=2359;SWL\_vars.maxexpected=2359;SWL\_vars.granularityallowed=1;SWL\_vars.granu

#### <span id="page-53-5"></span>**yesno**

Basics seem to work.

The URL for the DTMF grammar used when this is called is of the form:

http://bbtestpc:8080/ndm-core/en-US/grammars/framework/ndm/nr9.0/dtmf\_boolean.grxml?SWI\_vars.dtmfyes=1;SWI\_vars.dtmfno=3

#### <span id="page-53-6"></span>**zipcode**

Basics seem to work.

The URL for the DTMF grammar used when this is called is of the form:

http://bbtestpc:8080/ndm-core/en-US/grammars/framework/ndm/nr9.0/dtmf\_zipcode.grxml

## <span id="page-54-0"></span>**Change Log**

The following table summarizes the updates made to the *IC VoiceXML Integration with Nuance Dialog Modules Version 5.2*.

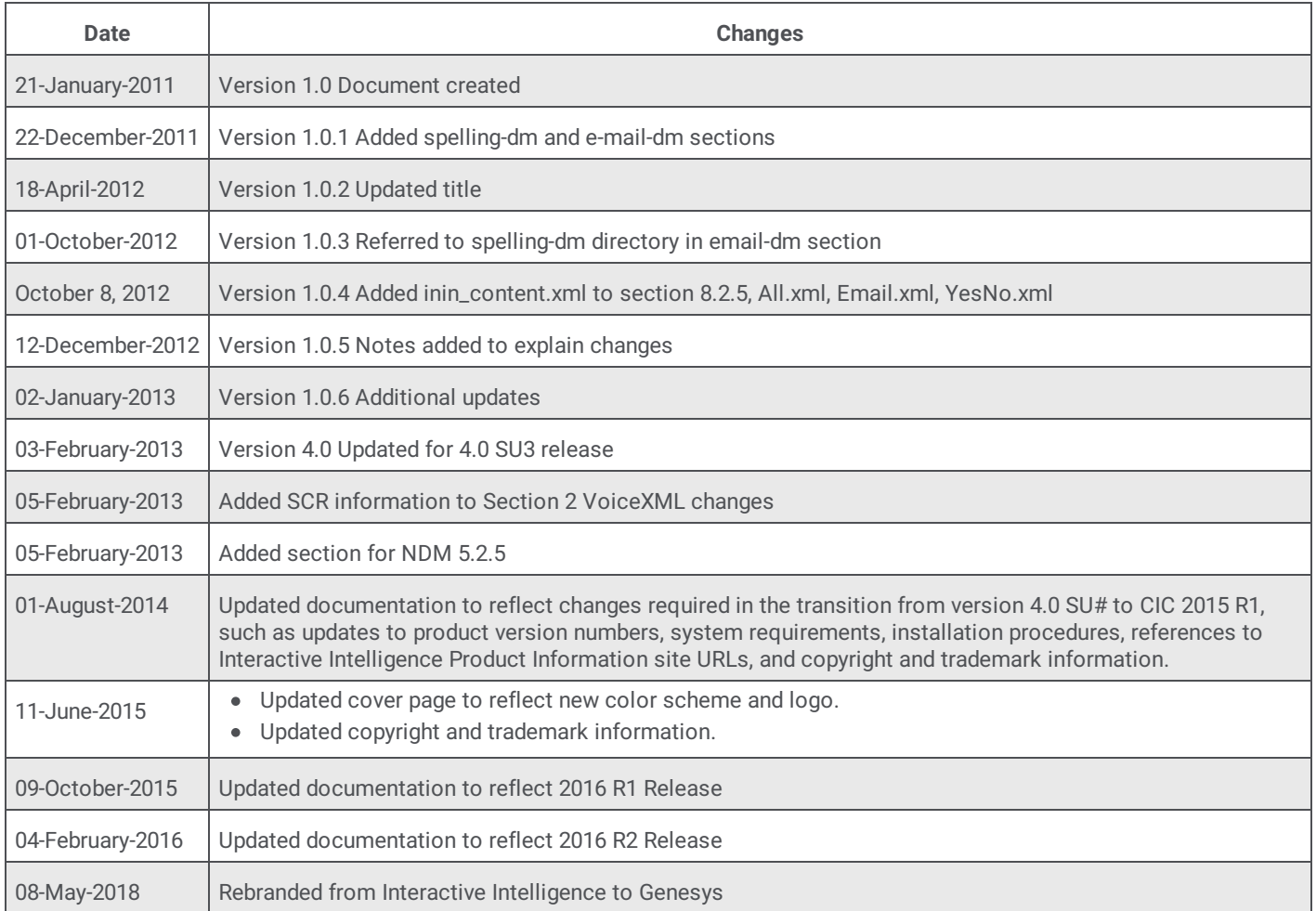